#### **COMPREHENSIVE SERVICES**

We offer competitive repair and calibration services, as well as easily accessible documentation and free downloadable resources.

### **SELL YOUR SURPLUS**

We buy new, used, decommissioned, and surplus parts from every NI series. We work out the best solution to suit your individual needs. Sell For Cash MM Get Credit MM Receive a Trade-In Deal

**OBSOLETE NI HARDWARE IN STOCK & READY TO SHIP** 

We stock New, New Surplus, Refurbished, and Reconditioned NI Hardware.

A P E X W A V E S

**Bridging the gap between the** manufacturer and your legacy test system.

> 1-800-915-6216 ⊕ www.apexwaves.com sales@apexwaves.com

 $\triangledown$ 

All trademarks, brands, and brand names are the property of their respective owners.

**Request a Quote** *[AMUX-64T](https://www.apexwaves.com/modular-systems/national-instruments/accessories/AMUX-64T?aw_referrer=pdf)* $\blacksquare$  CLICK HERE

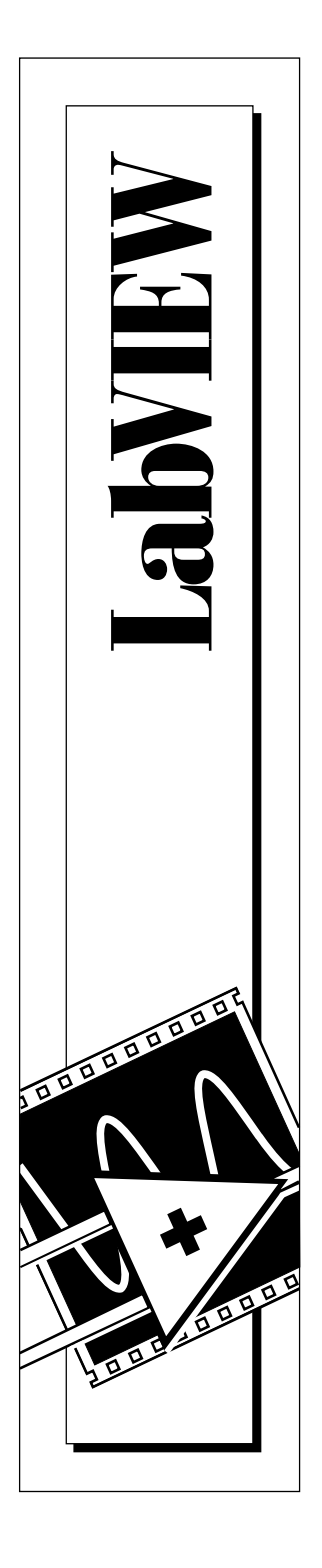

# **LabVIEW® Error Codes**

May 1997 Edition Part Number 321551A-01

© Copyright 1997 National Instrum ents Corporation. All rights reserved.

# **Contents**

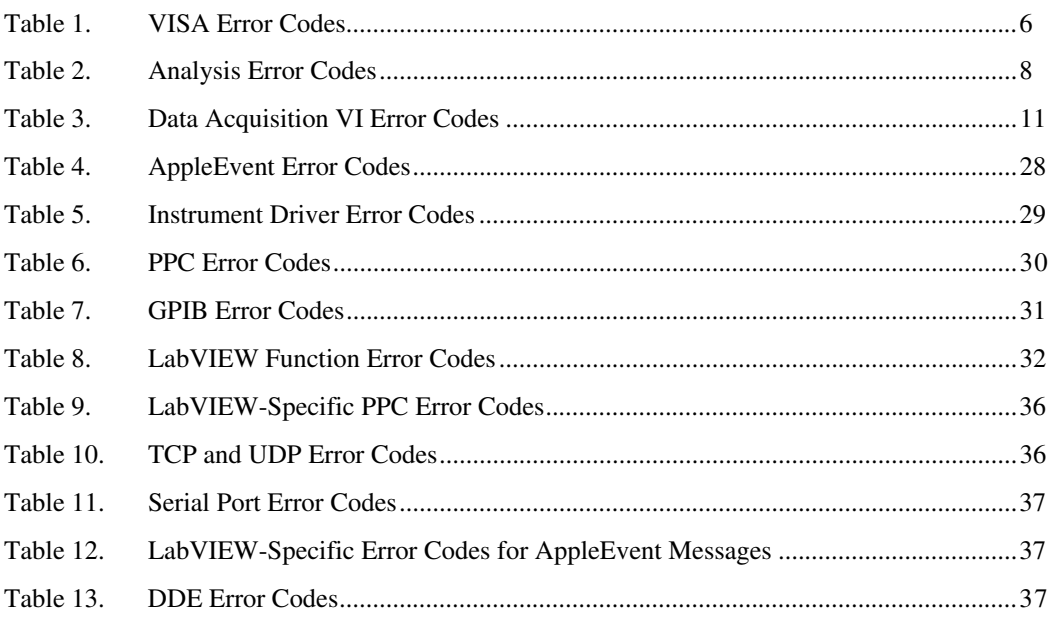

# **Introduction**

This document contains tables listing all the numeric error codes for LabVIEW.

Connect error handler VIs to other VIs to return a description of an error, if one occurs. Error handler VIs also can display a dialog box with an error message description and with buttons that can stop or continue execution. See the *Error Handling* topic in the online help file for more information about error handlers.

### 广宁

**Note:** *All error codes and descriptions are also included in the configuration utility help panels in Windows and on the Macintosh.*

# **Numeric Error Codes**

The tables are arranged roughly in ascending order, from negative values to positive. Tables with negative number values are arranged from the smallest absolute value to the largest absolute value. Notice that error codes 5000 to 9999 are reserved for your own use.

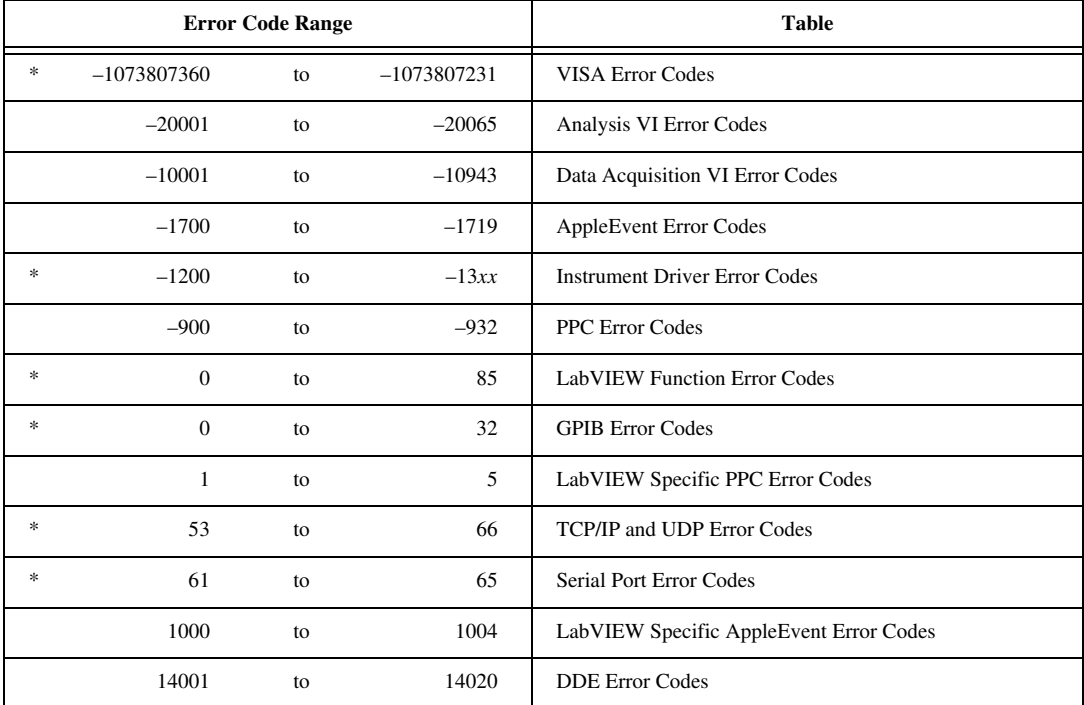

These tables contain some error codes with overlapping numerical values but different meanings, depending on the source of the error.

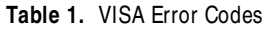

<span id="page-6-0"></span>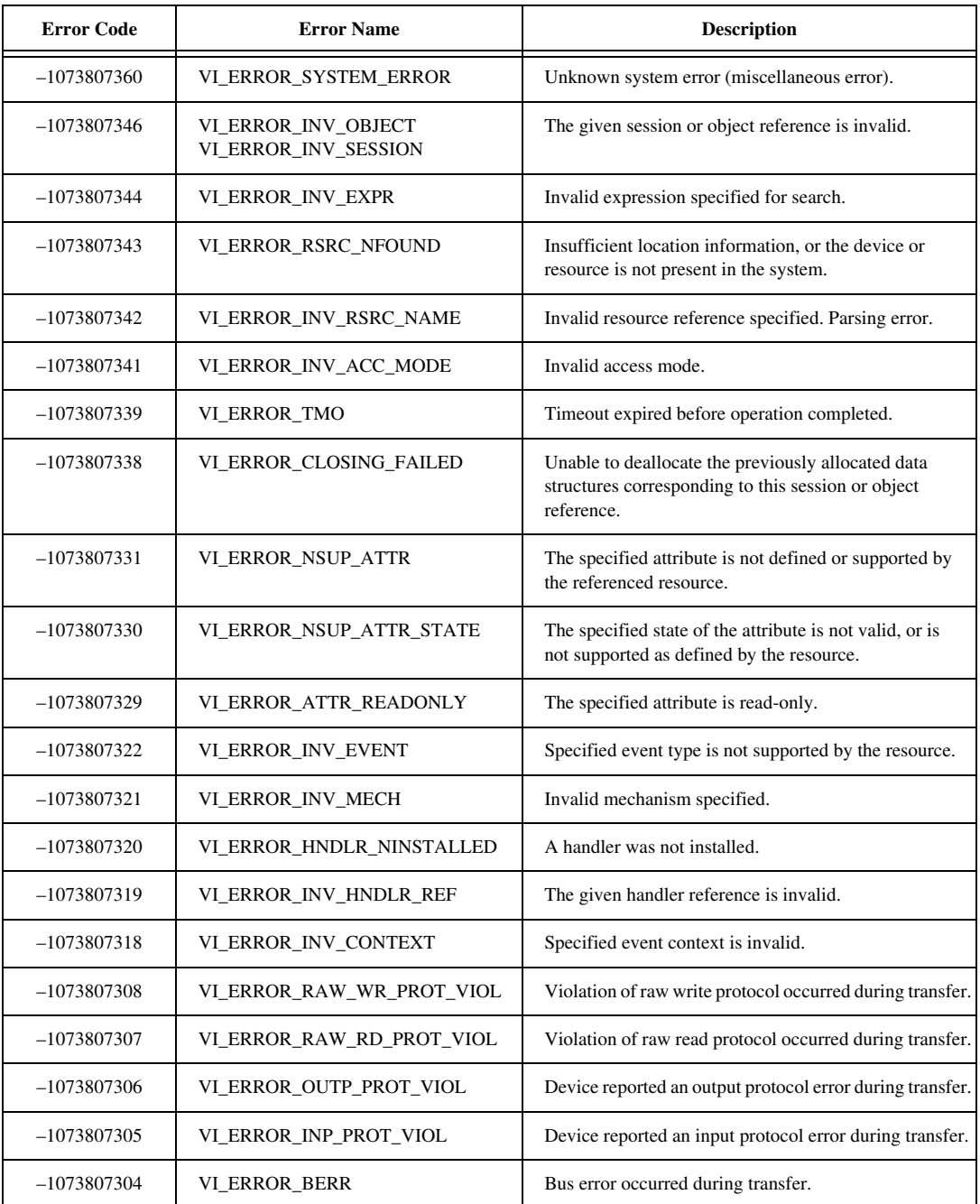

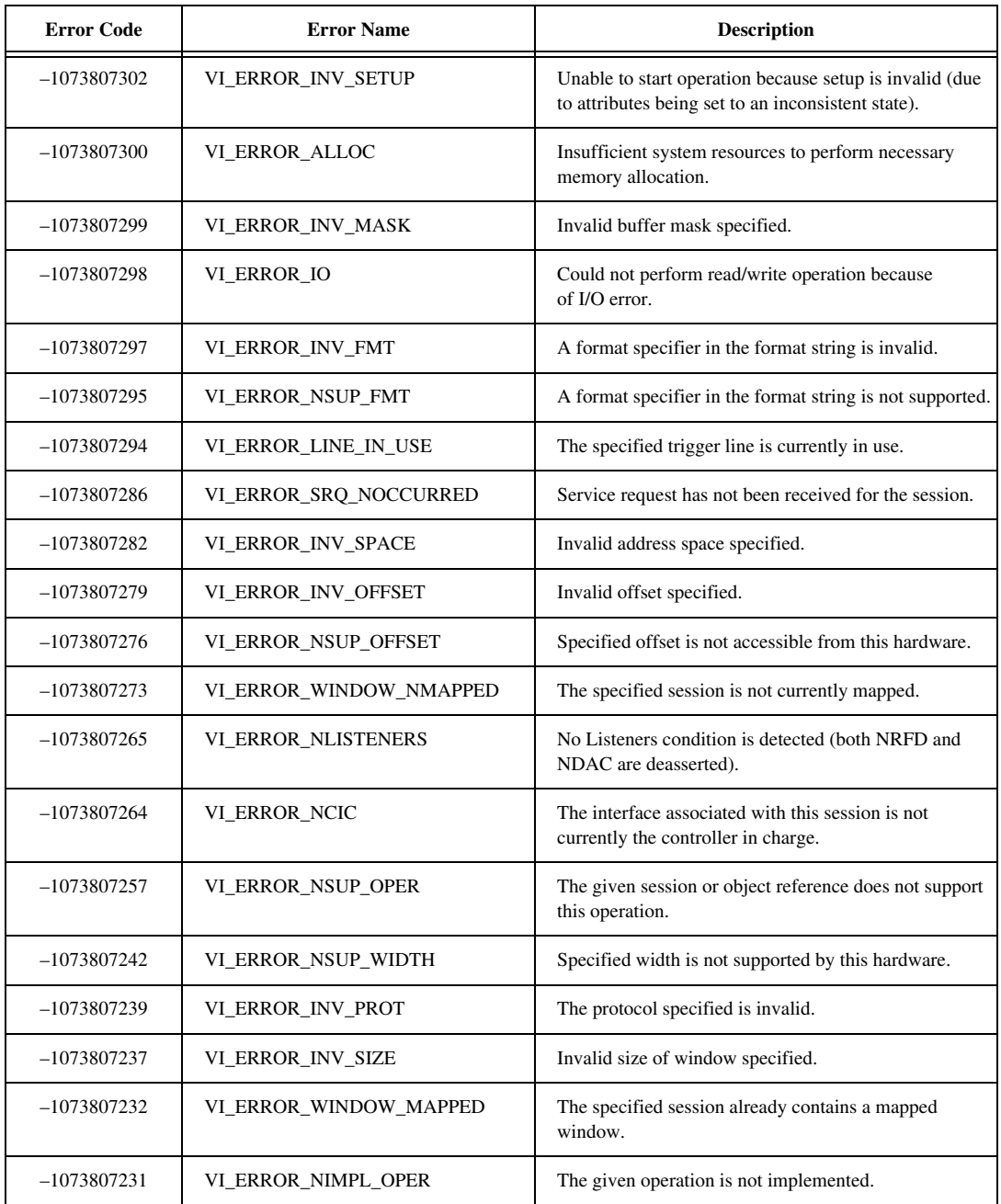

#### **Table 1.** VISA Error Codes (Continued)

<span id="page-8-0"></span>

| Code     | <b>Name</b>          | <b>Description</b>                                                                                 |
|----------|----------------------|----------------------------------------------------------------------------------------------------|
| $\Omega$ | NoErr                | No error; the call was successful.                                                                 |
| $-20001$ | OutOfMemErr          | There is not enough memory left to perform the<br>specified routine.                               |
| $-20002$ | EqSamplesErr         | The input sequences must be the same size.                                                         |
| $-20003$ | SamplesGTZeroErr     | The number of samples must be greater than zero.                                                   |
| $-20004$ | SamplesGEZeroErr     | The number of samples must be greater than or equal<br>to zero.                                    |
| $-20005$ | SamplesGEOneErr      | The number of samples must be greater than or equal<br>to one.                                     |
| $-20006$ | SamplesGETwoErr      | The number of samples must be greater than or equal<br>to two.                                     |
| $-20007$ | SamplesGEThreeErr    | The number of samples must be greater than or equal<br>to three.                                   |
| $-20008$ | ArraySizeErr         | The input arrays do not contain the correct number of<br>data values for this VI.                  |
| $-20009$ | <b>PowerOfTwoErr</b> | The size of the input array must be a power of two:<br>size = $2^m$ , 0 < $m$ < 23.                |
| $-20010$ | MaxXformSizeErr      | The maximum transform size has been exceeded.                                                      |
| $-20011$ | DutyCycleErr         | The duty cycle must meet the condition:<br>$0 \le$ duty cycle $\le$ 100.                           |
| $-20012$ | CyclesErr            | The number of cycles must be greater than zero and less<br>than or equal to the number of samples. |
| $-20013$ | WidthLTSamplesErr    | The width must meet the condition:<br>$0 \leq$ width $\leq$ samples.                               |
| $-20014$ | DelayWidthErr        | The delay must meet the condition:<br>$0 \leq (delay + width) \leq samples.$                       |
| $-20015$ | DtGEZeroErr          | dt must be greater than or equal to zero.                                                          |
| $-20016$ | DtGTZeroErr          | dt must be greater than zero.                                                                      |
| $-20017$ | IndexLTSamplesErr    | The index must meet the condition:<br>$0 \leq$ index $\leq$ samples.                               |

**Table 2.** Analysis Error Codes

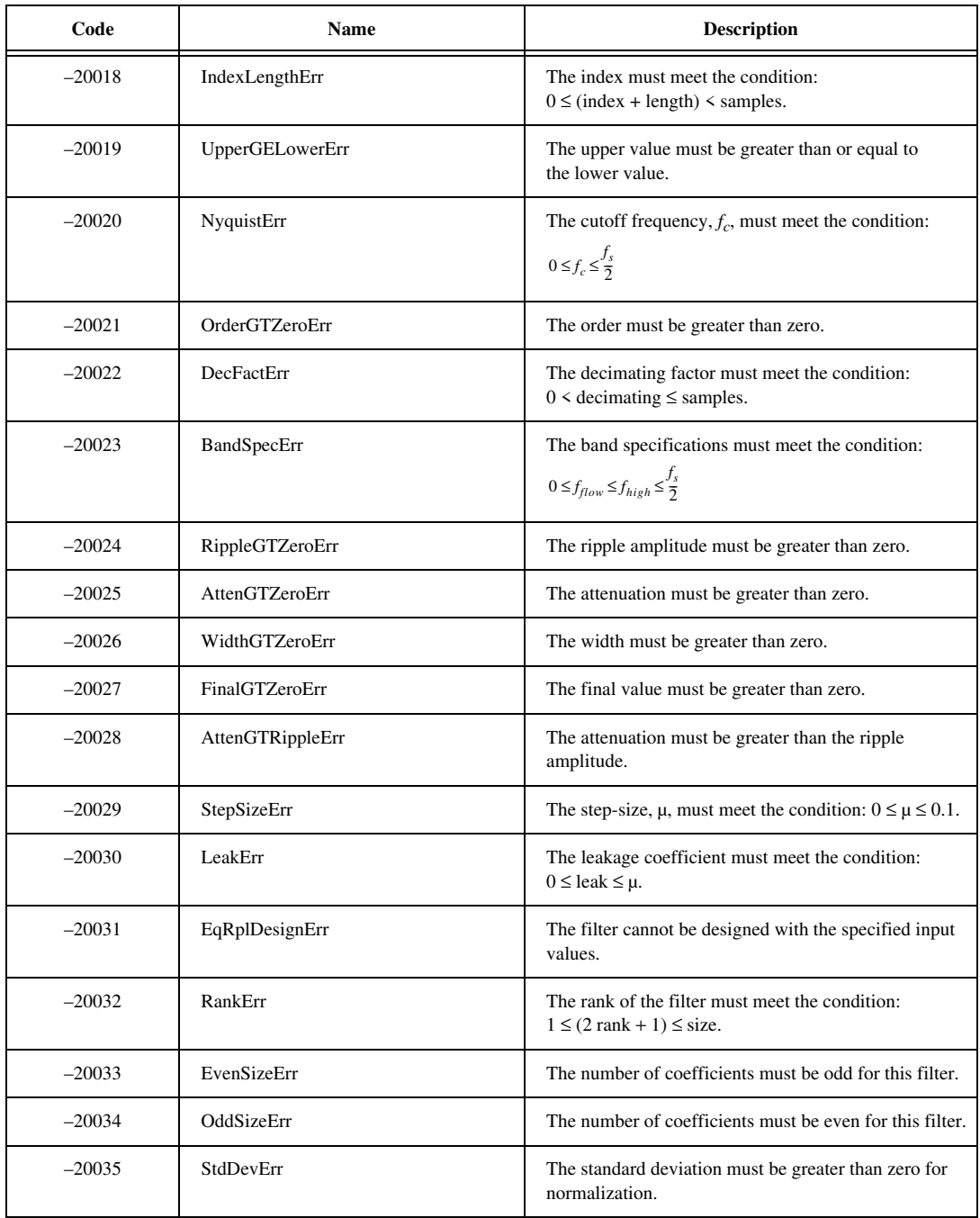

#### **Table 2.** Analysis Error Codes (Continued)

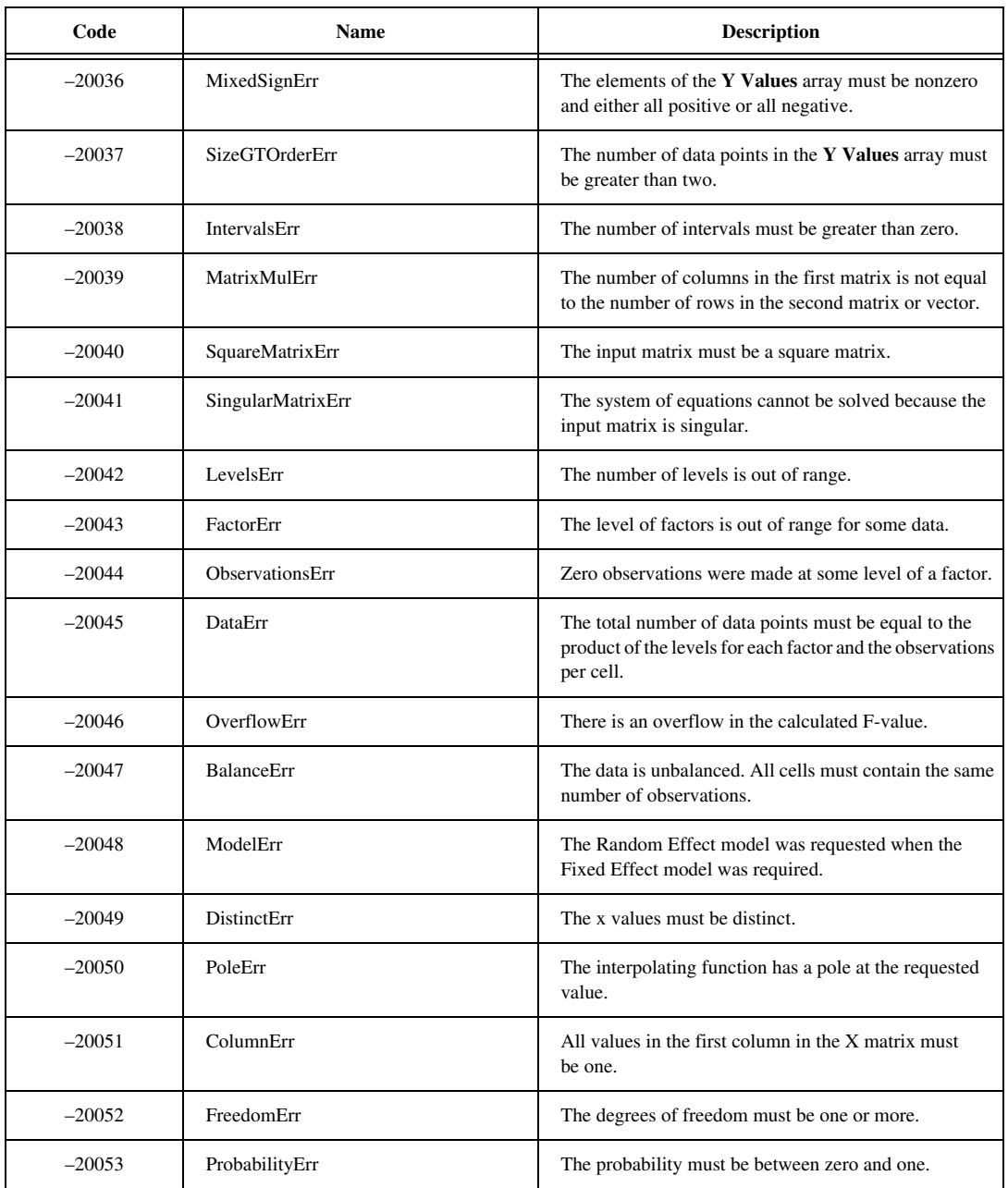

#### **Table 2.** Analysis Error Codes (Continued)

<span id="page-11-0"></span>

| Code     | Name                   | <b>Description</b>                                                          |
|----------|------------------------|-----------------------------------------------------------------------------|
| $-20054$ | <b>InvProbErr</b>      | The probability must be greater than or equal to zero<br>and less than one. |
| $-20055$ | CategoryErr            | The number of categories or samples must be greater<br>than one.            |
| $-20056$ | TableErr               | The contingency table must not contain a negative<br>number.                |
| $-20061$ | <b>InvSelectionErr</b> | One of the input selections is invalid.                                     |
| $-20062$ | MaxIterErr             | The maximum iterations have been exceeded.                                  |
| $-20063$ | PolyErr                | The polynomial coefficients are invalid.                                    |
| $-20064$ | <b>InitStateErr</b>    | This VI has not been initialized correctly.                                 |
| $-20065$ | <b>ZeroVectorErr</b>   | The vector cannot be zero.                                                  |

**Table 2.** Analysis Error Codes (Continued)

**Table 3.** Data Acquisition VI Error Codes

| <b>Error Code</b> | <b>Error Name</b>  | <b>Description</b>                                                                                                    |
|-------------------|--------------------|----------------------------------------------------------------------------------------------------|
| $-10001$          | syntaxError        | An error was detected in the input string; the<br>arrangement or ordering of the characters in the string<br>is not consistent with the expected ordering.                                      |
| $-10002$          | semanticsError     | An error was detected in the input string; the syntax<br>of the string is correct, but certain values specified<br>in the string are inconsistent with other values specified<br>in the string. |
| $-10003$          | invalidValueError  | The value of a numeric parameter is invalid.                                                                                                    |
| $-10004$          | valueConflictError | The value of a numeric parameter is inconsistent with<br>another parameter, and the combination is therefore<br>invalid.                                                                        |
| $-10005$          | badDeviceError     | The device parameter is invalid.                                                                                                    |
| $-10006$          | badLineError       | The line parameter is invalid.                                                                                                    |

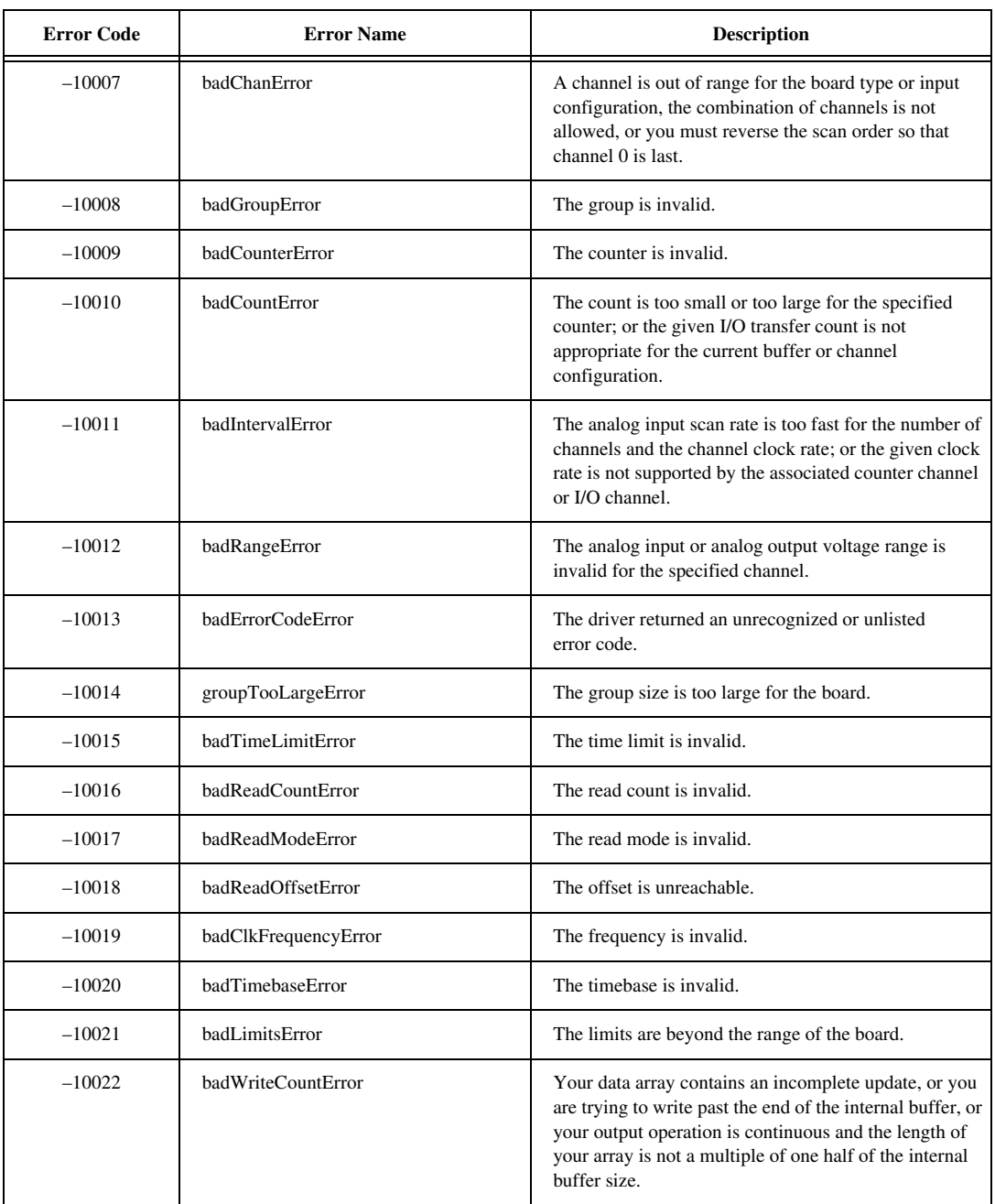

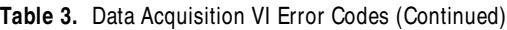

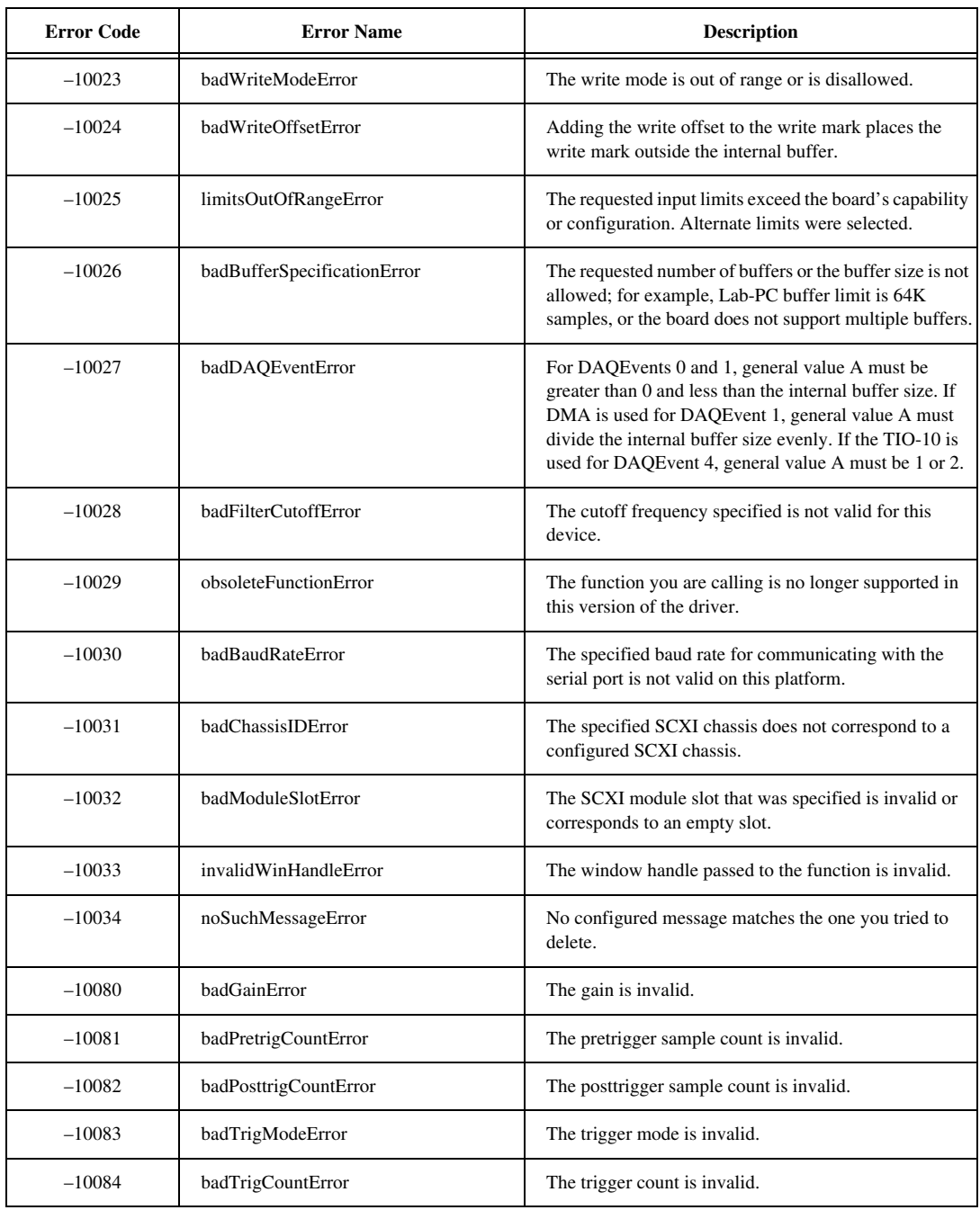

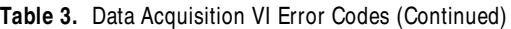

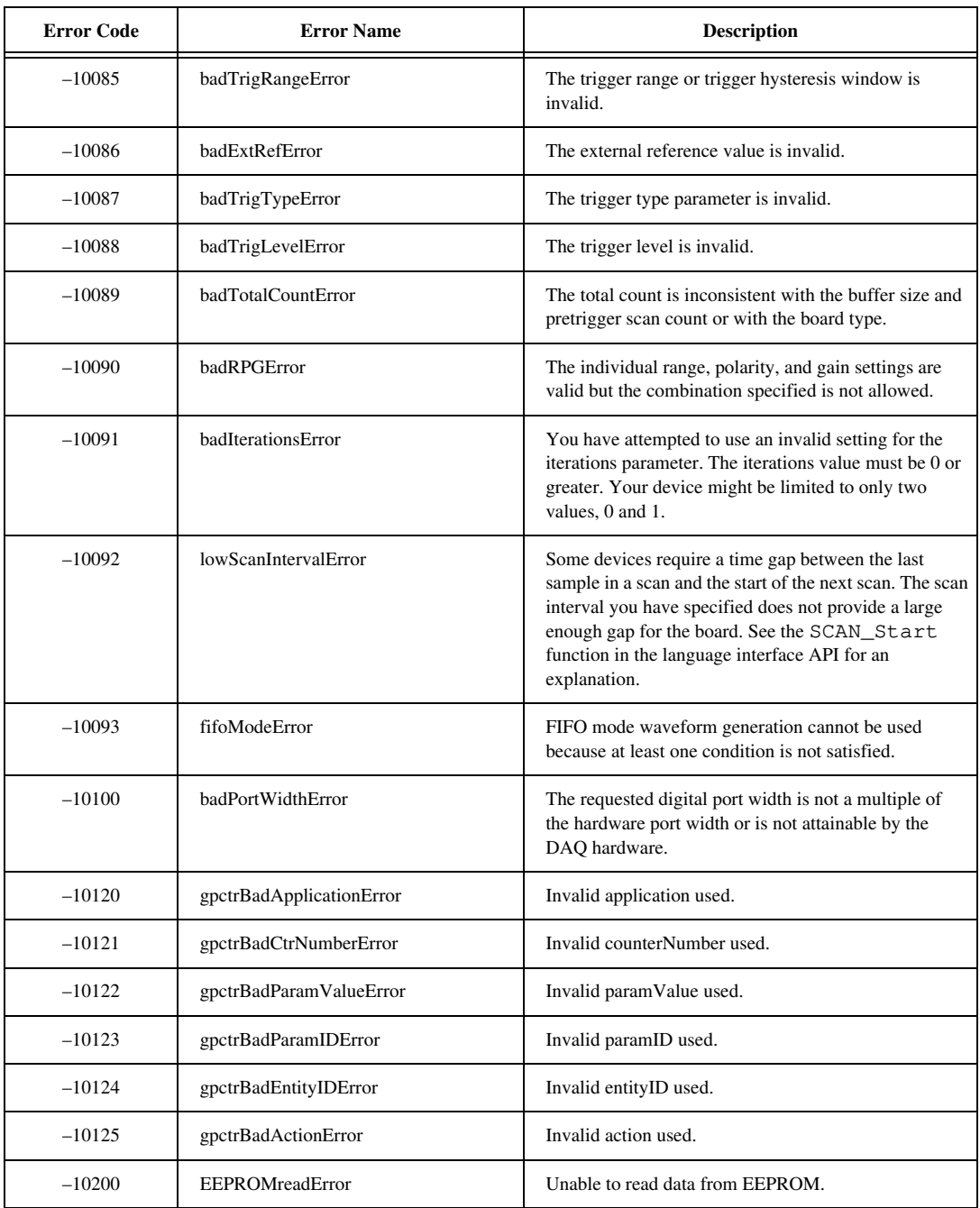

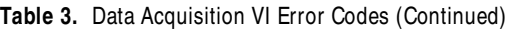

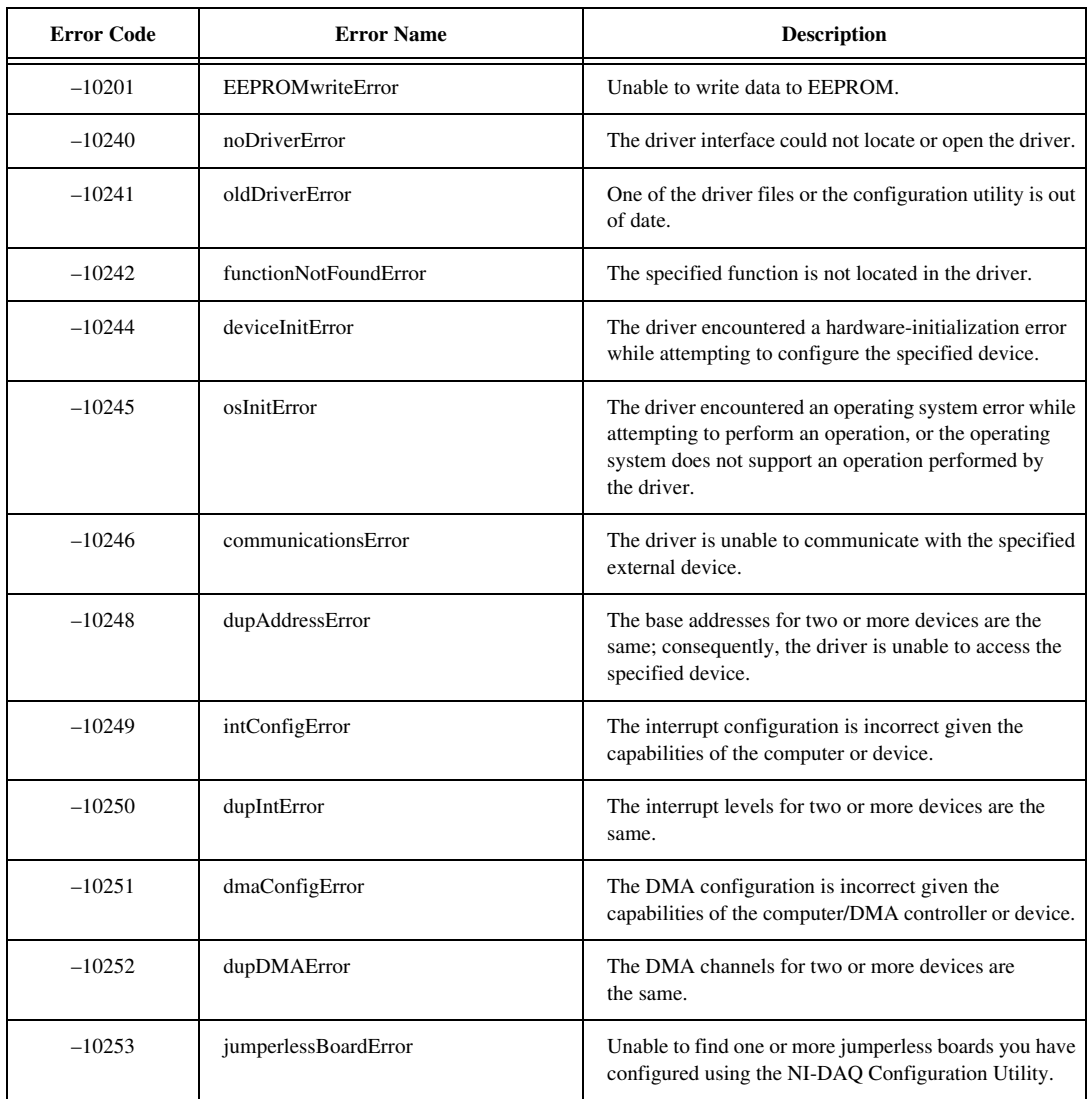

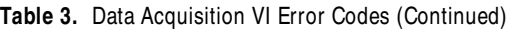

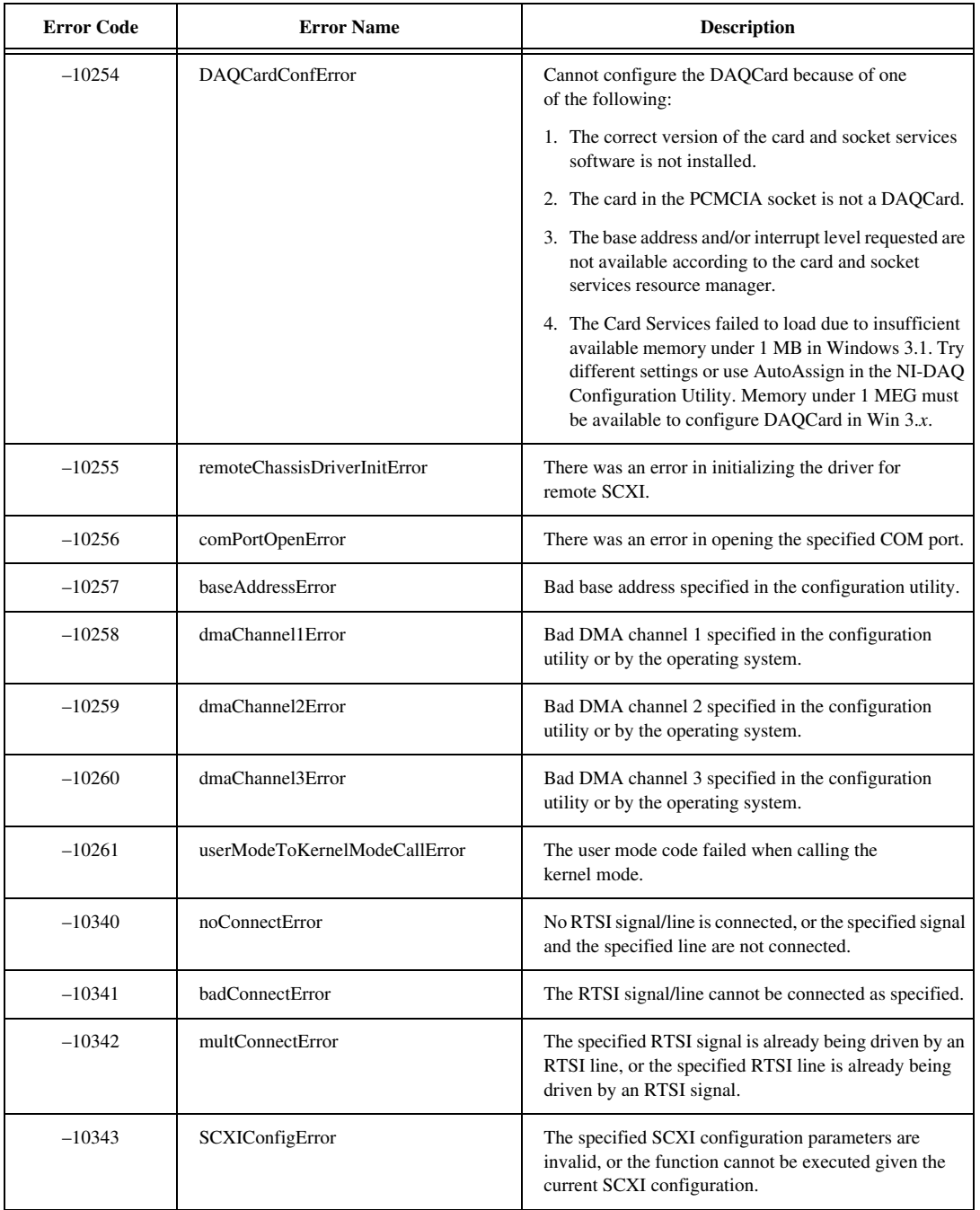

#### **Table 3.** Data Acquisition VI Error Codes (Continued)

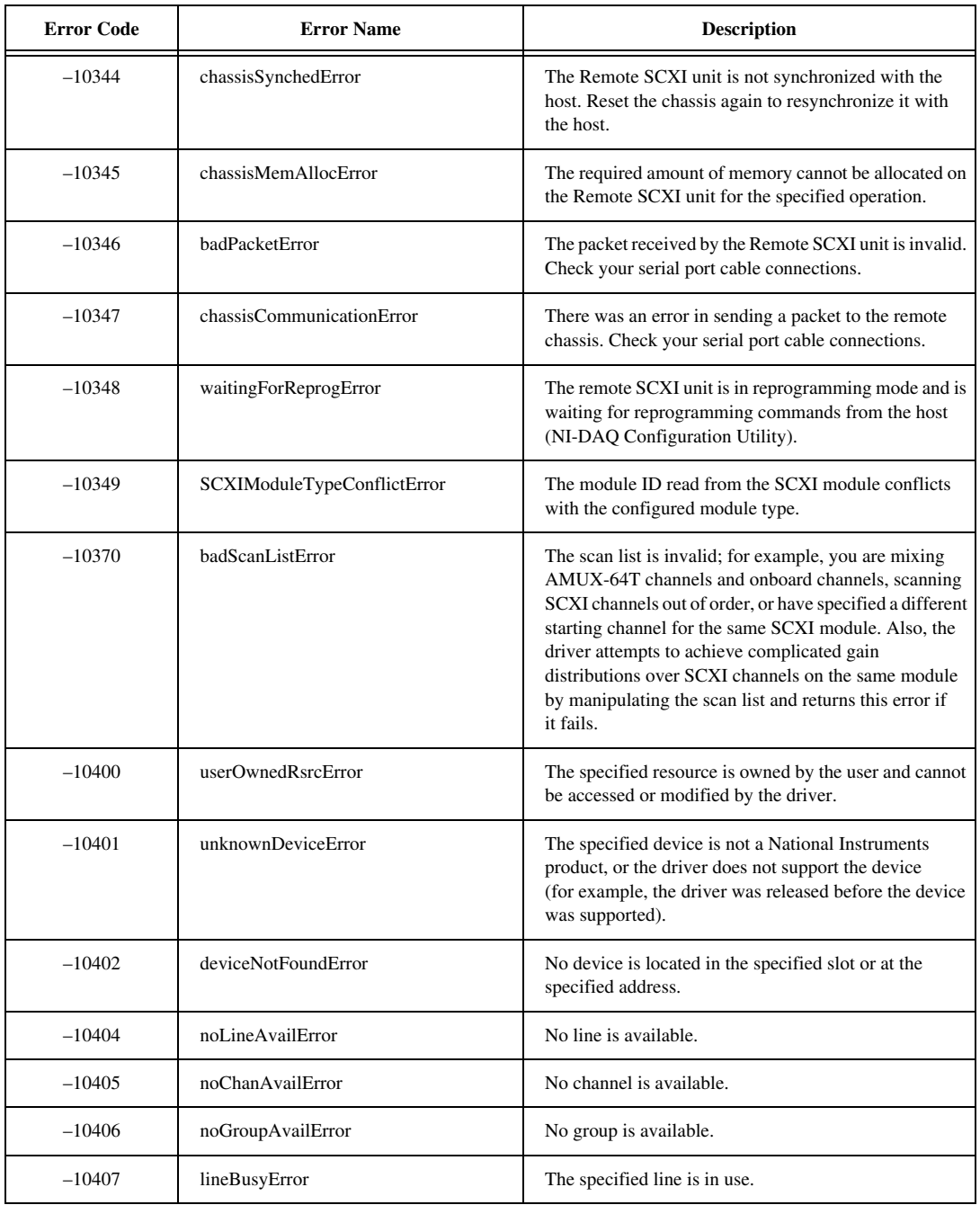

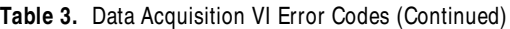

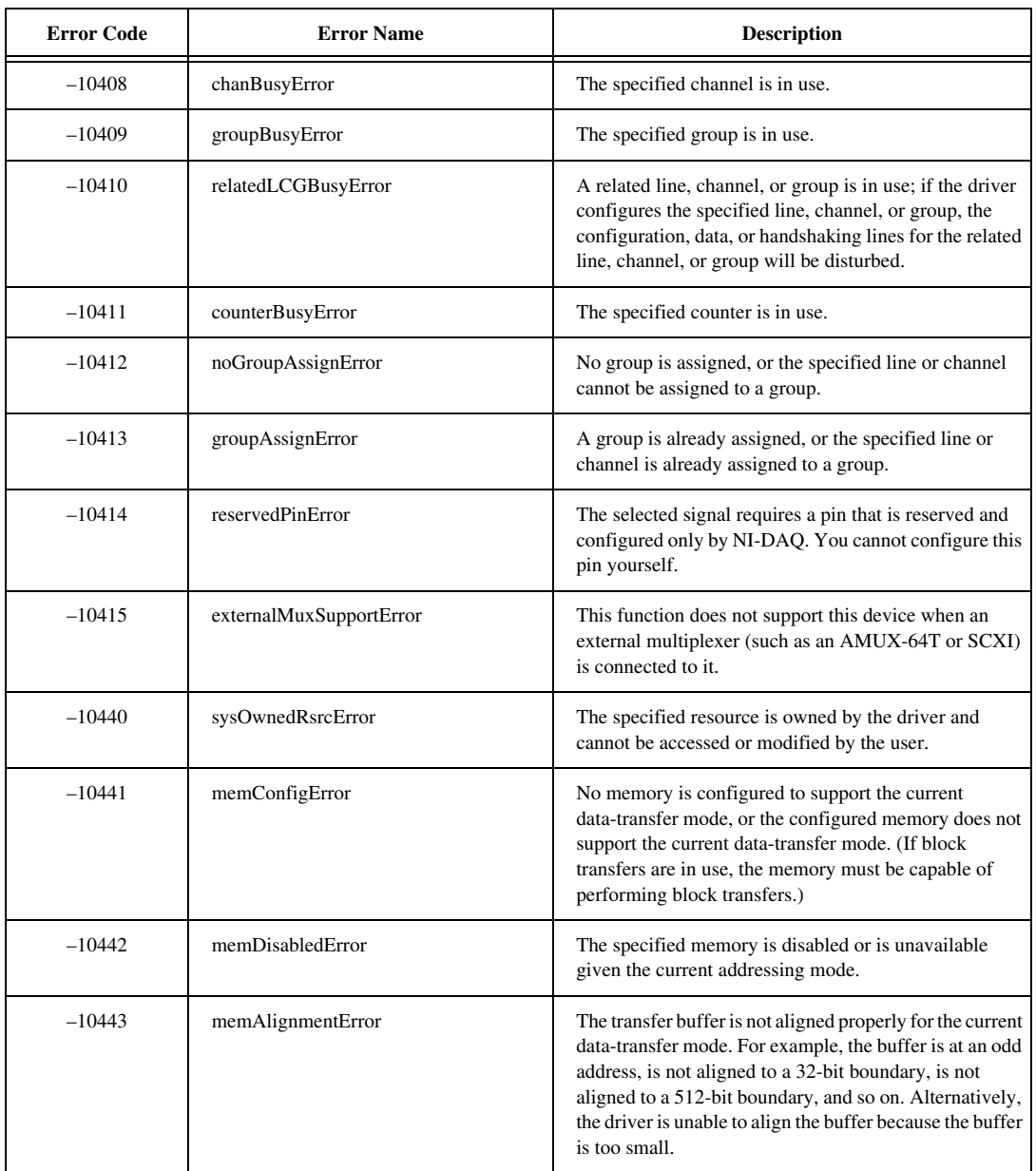

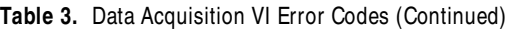

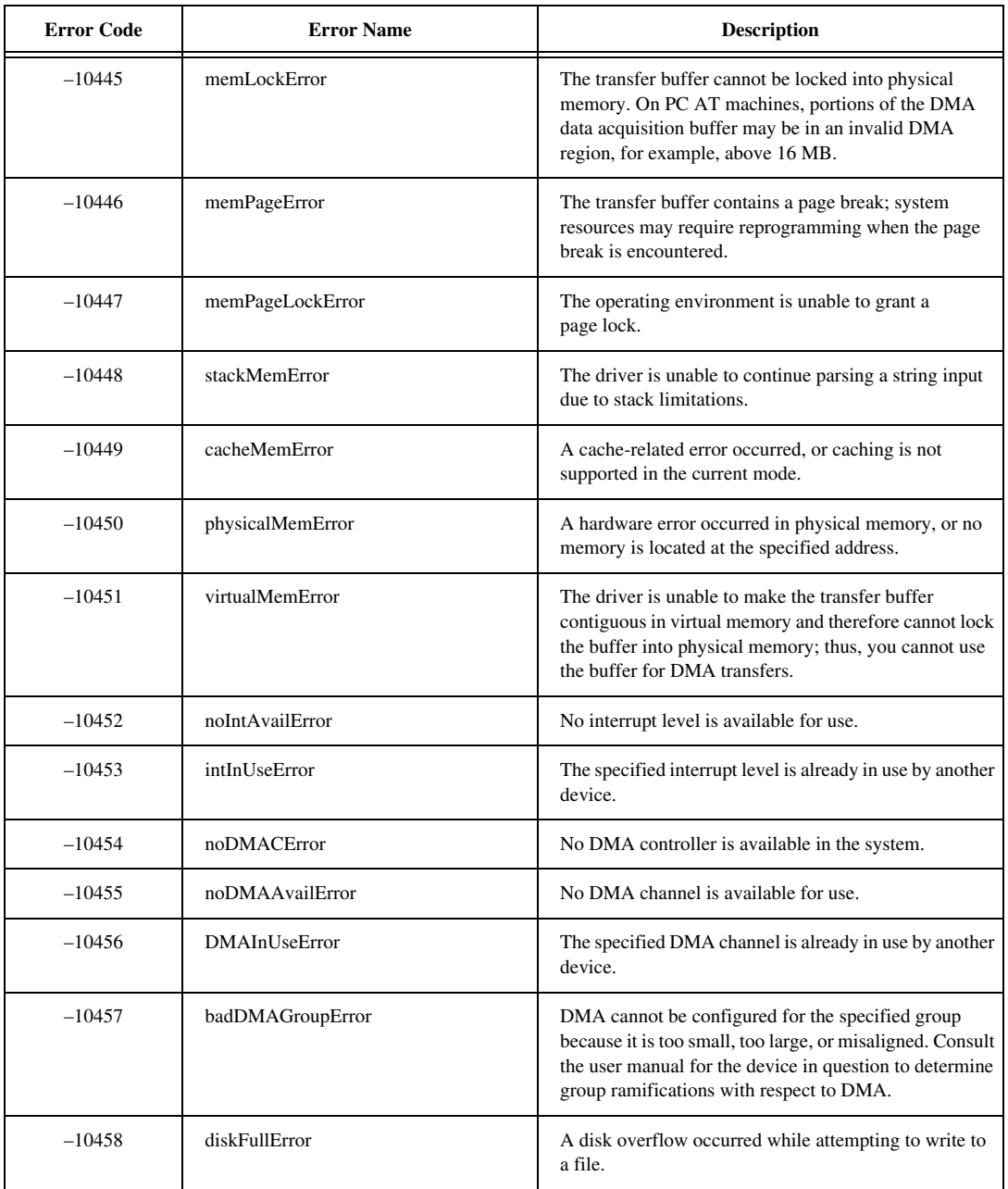

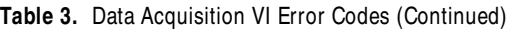

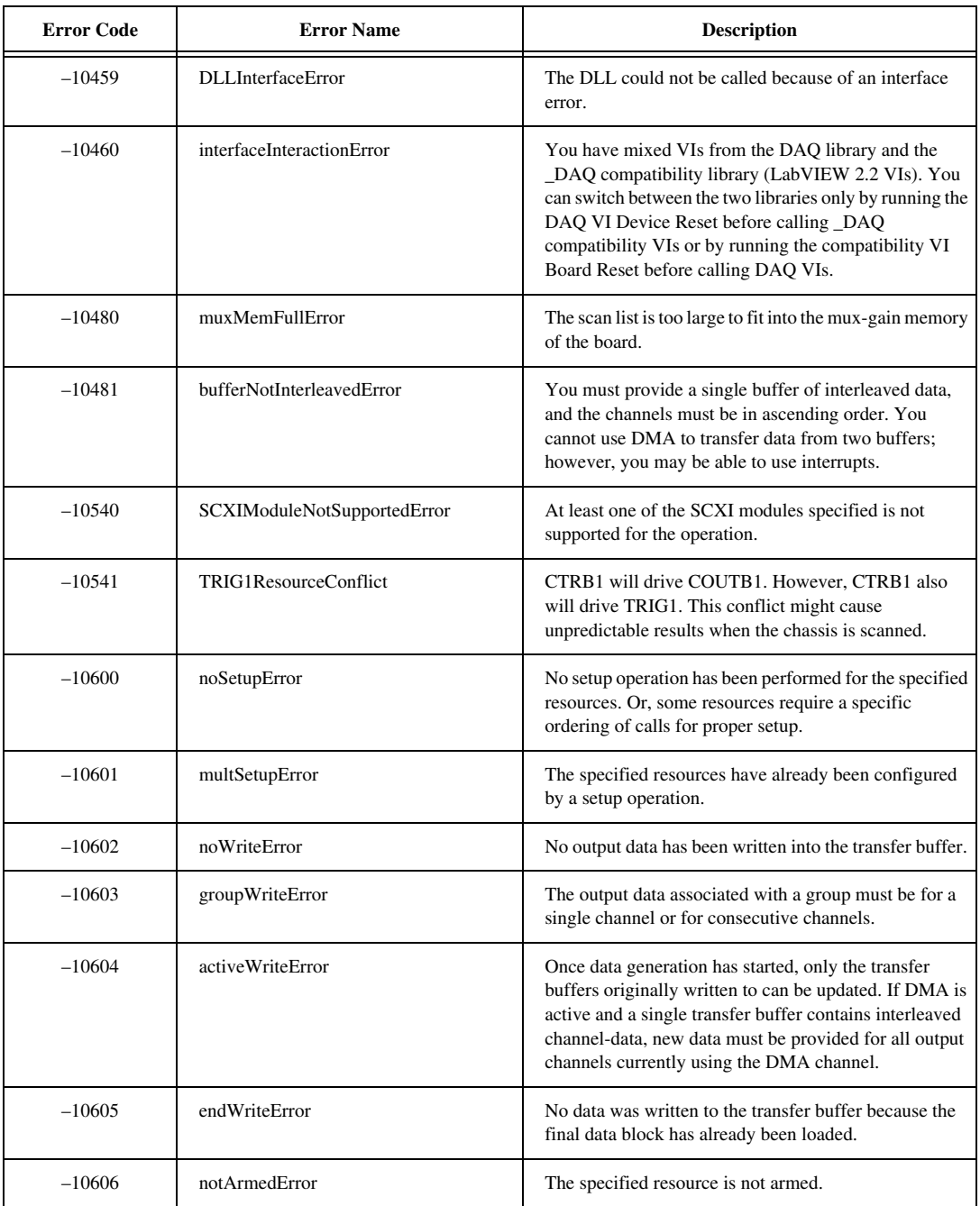

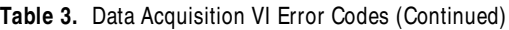

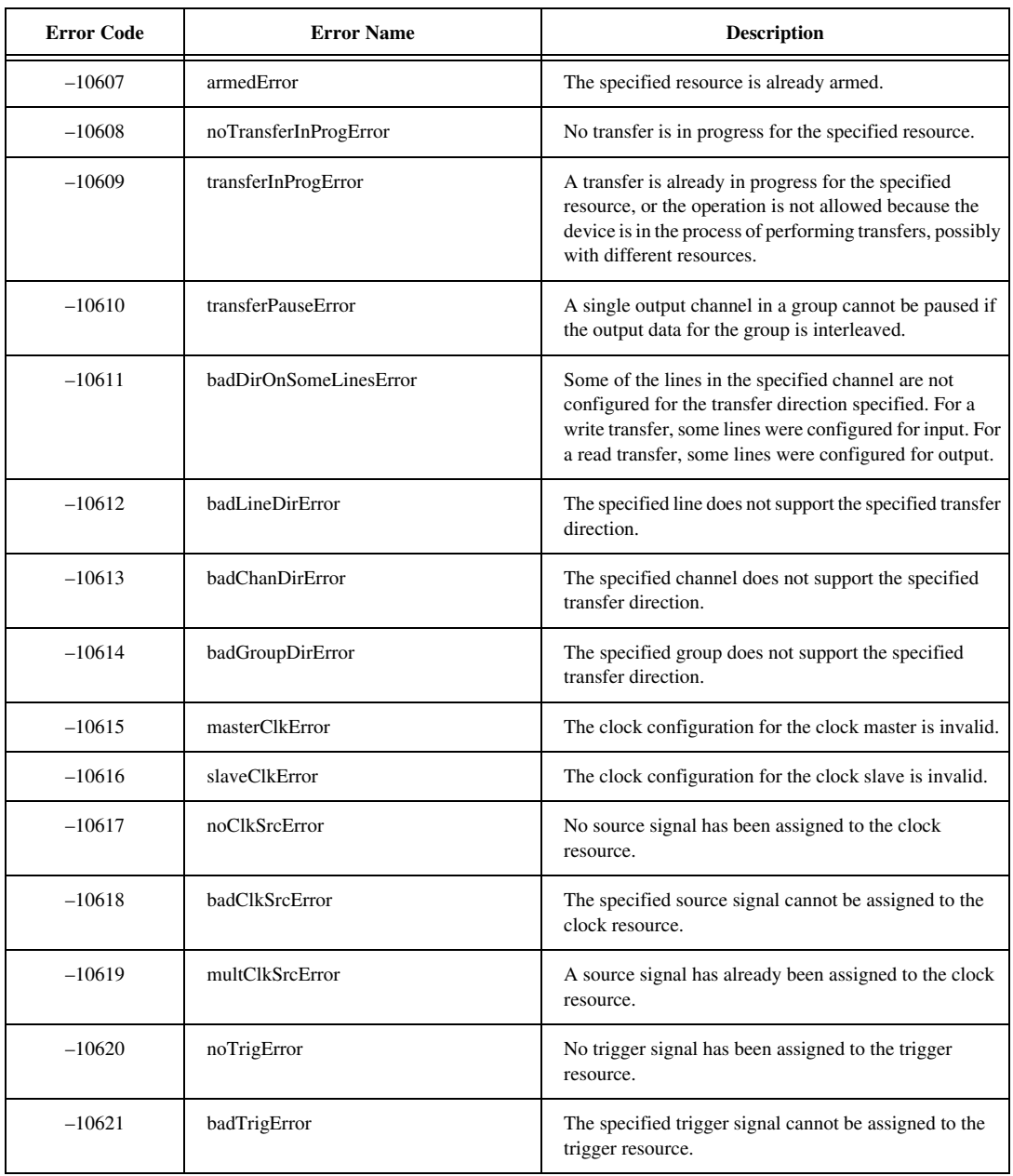

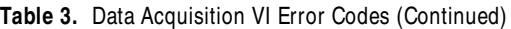

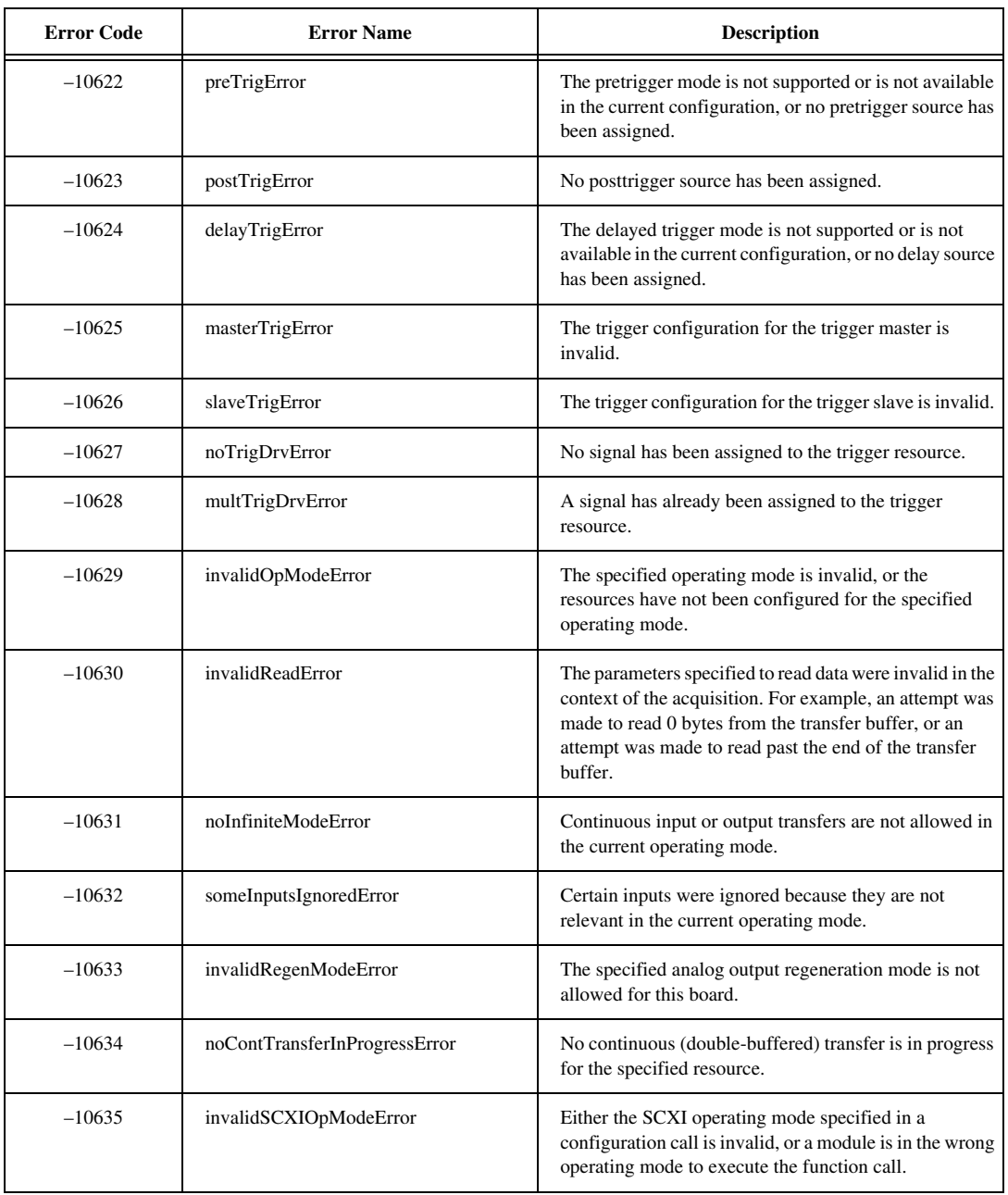

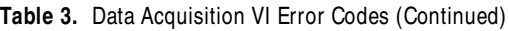

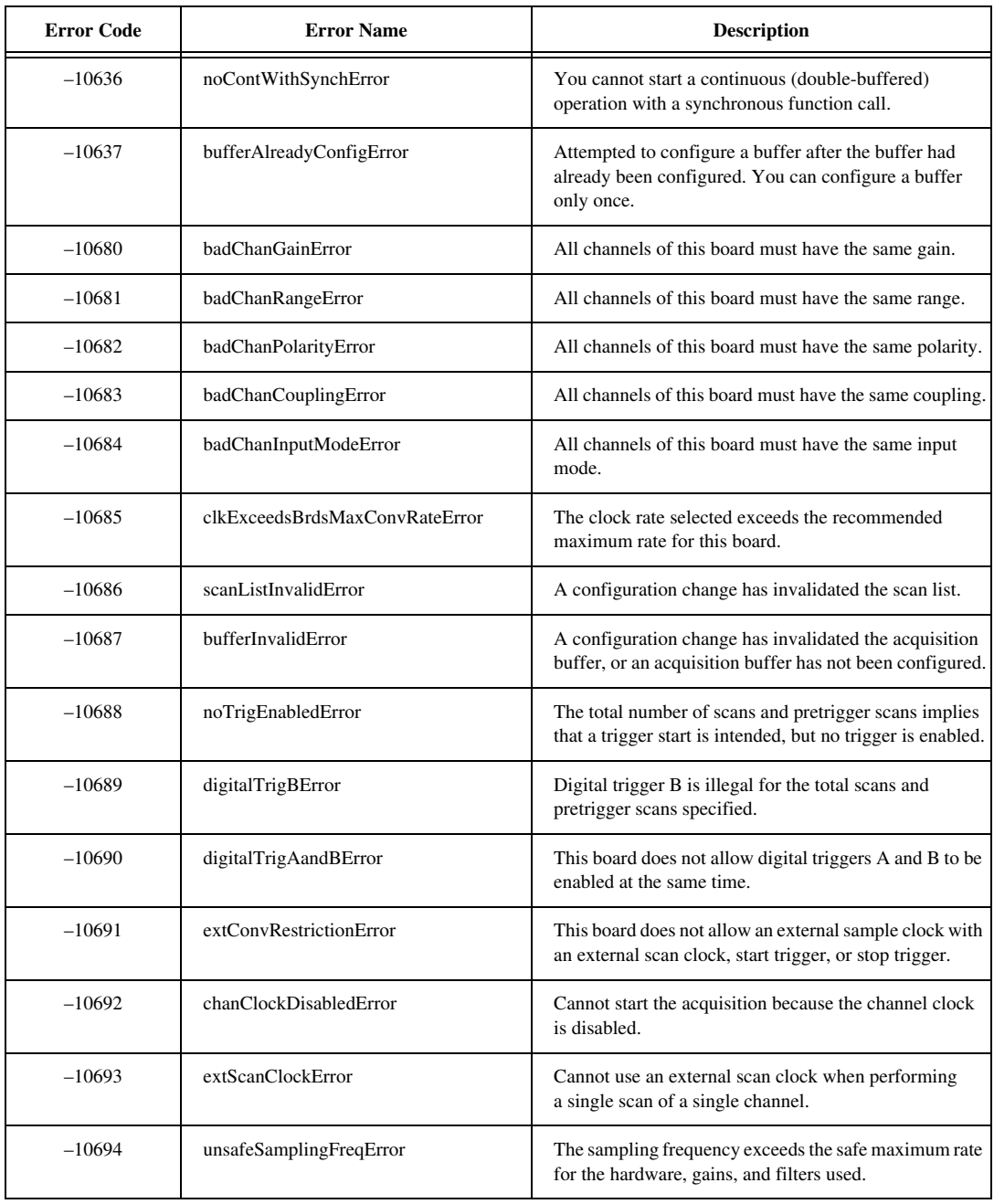

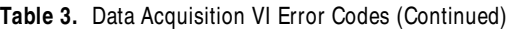

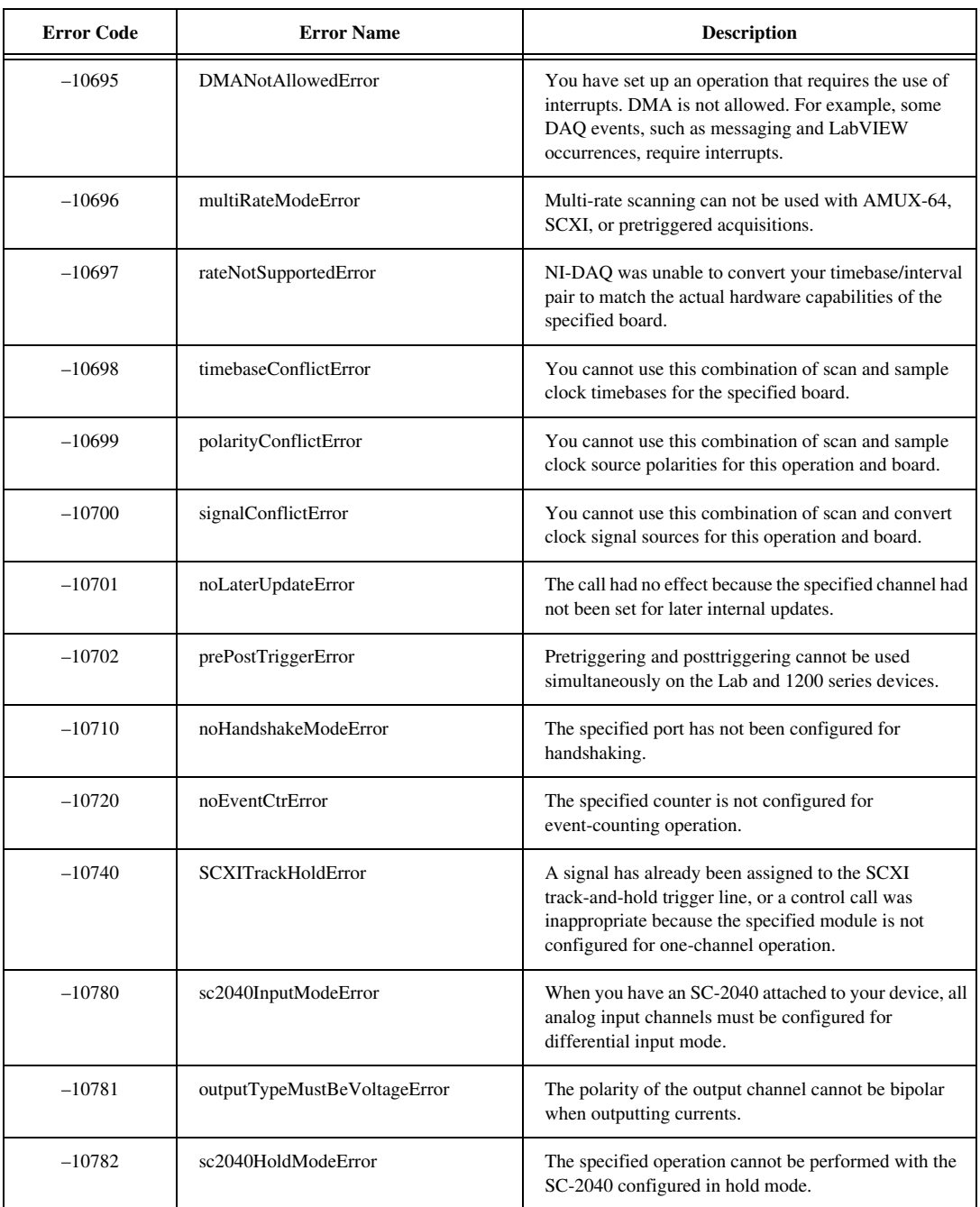

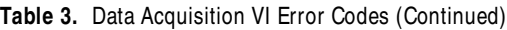

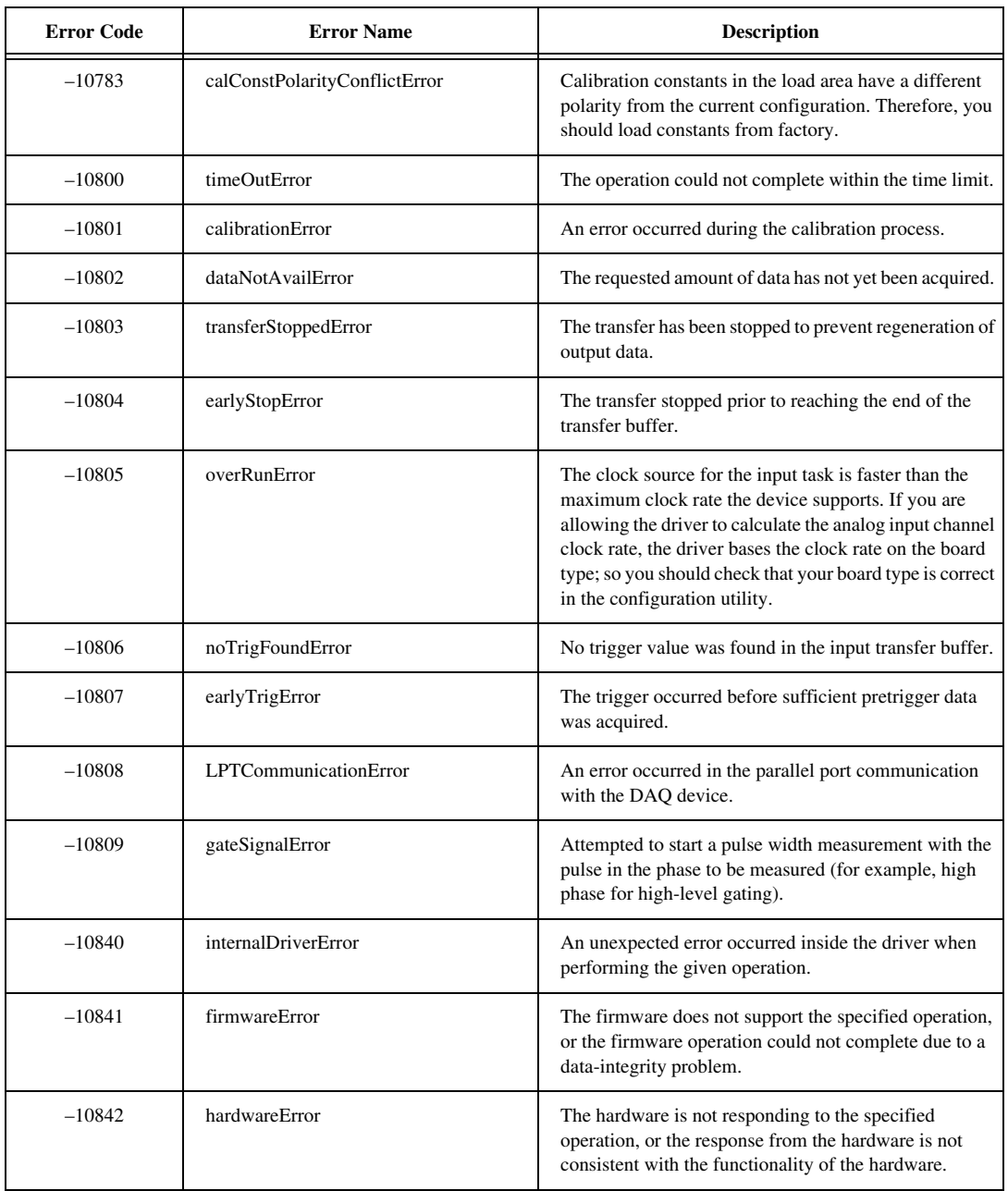

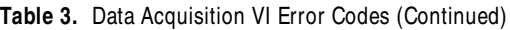

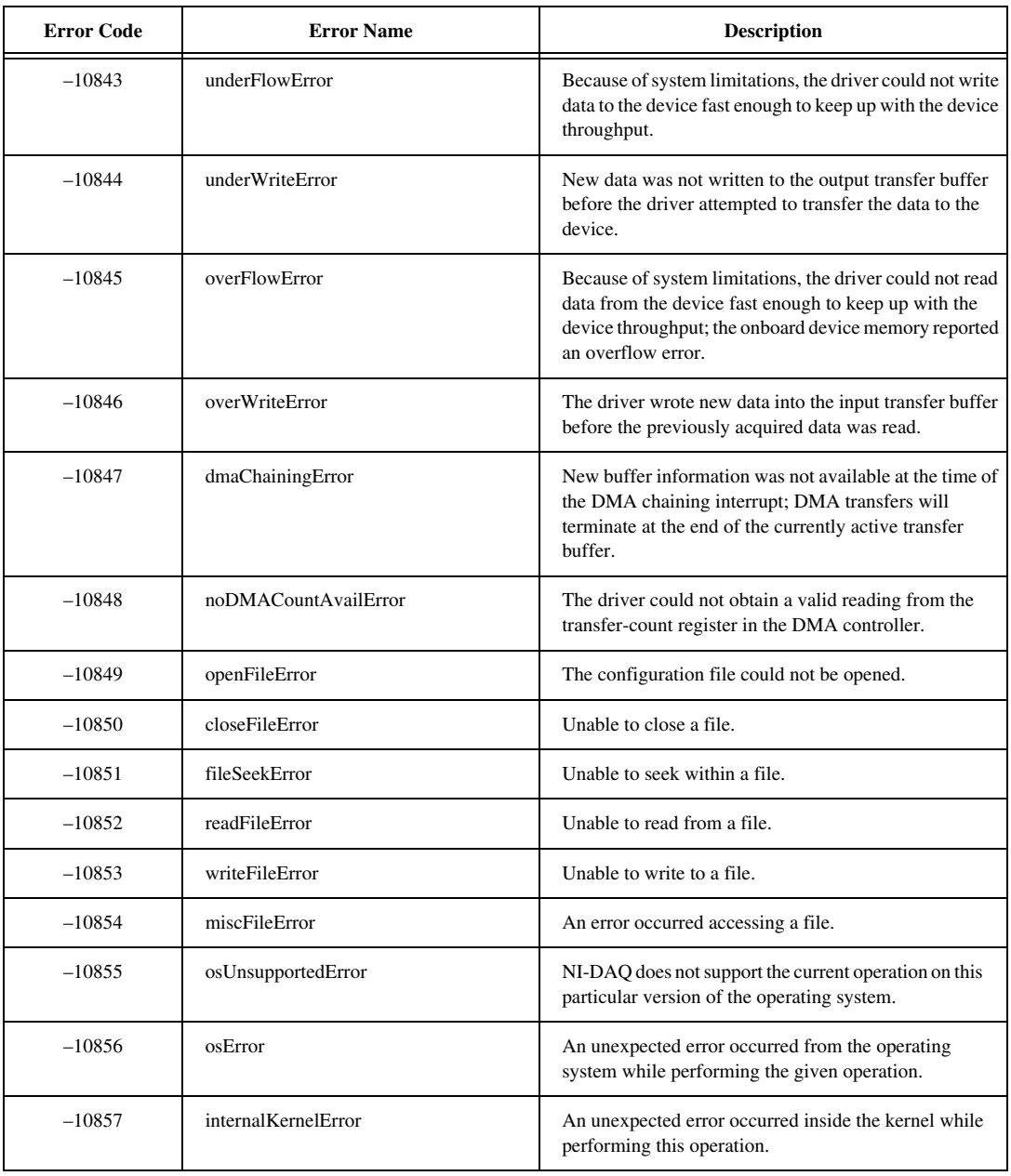

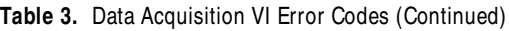

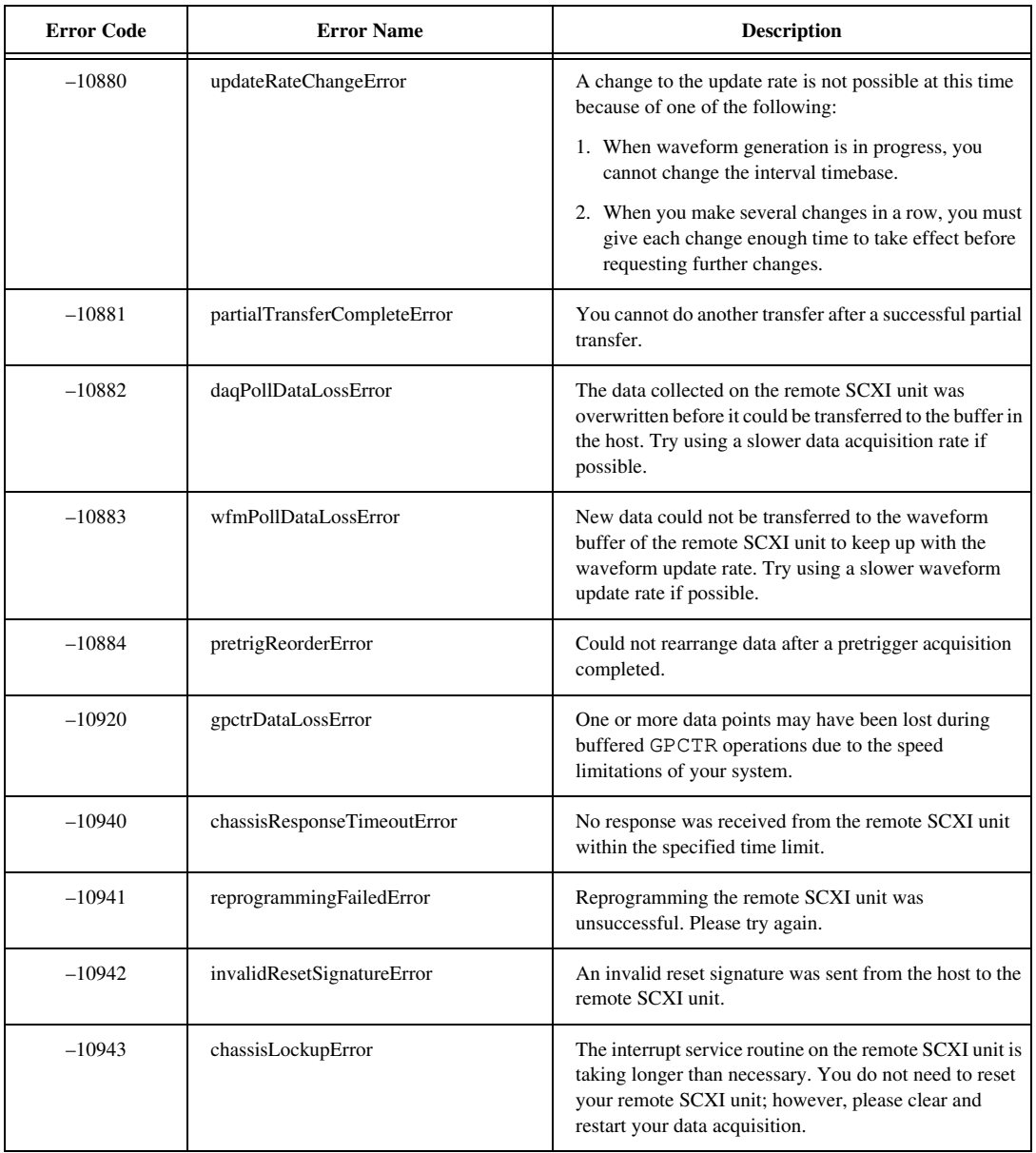

#### **Table 3.** Data Acquisition VI Error Codes (Continued)

<span id="page-28-0"></span>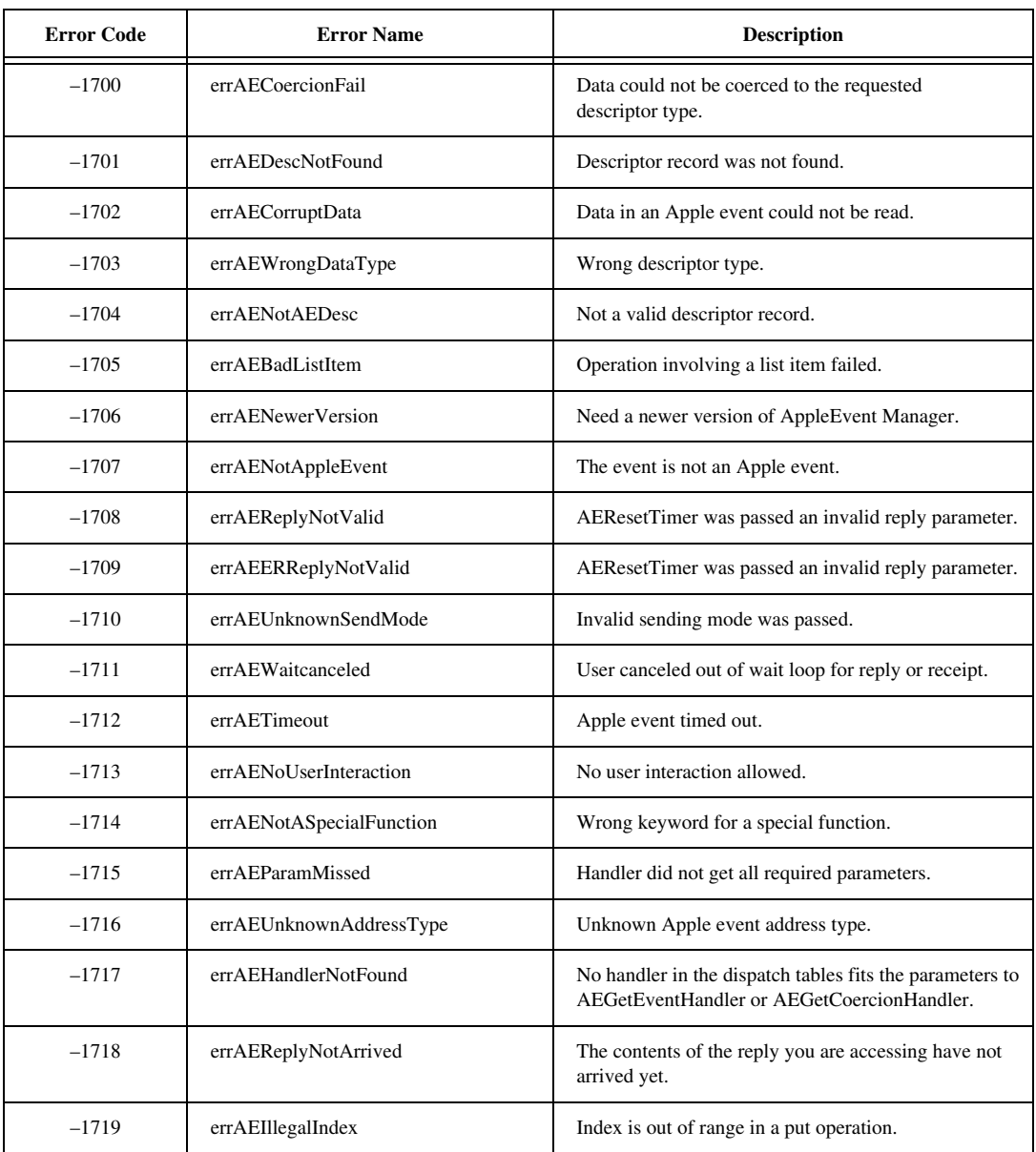

#### **Table 4.** AppleEvent Error Codes

<span id="page-29-0"></span>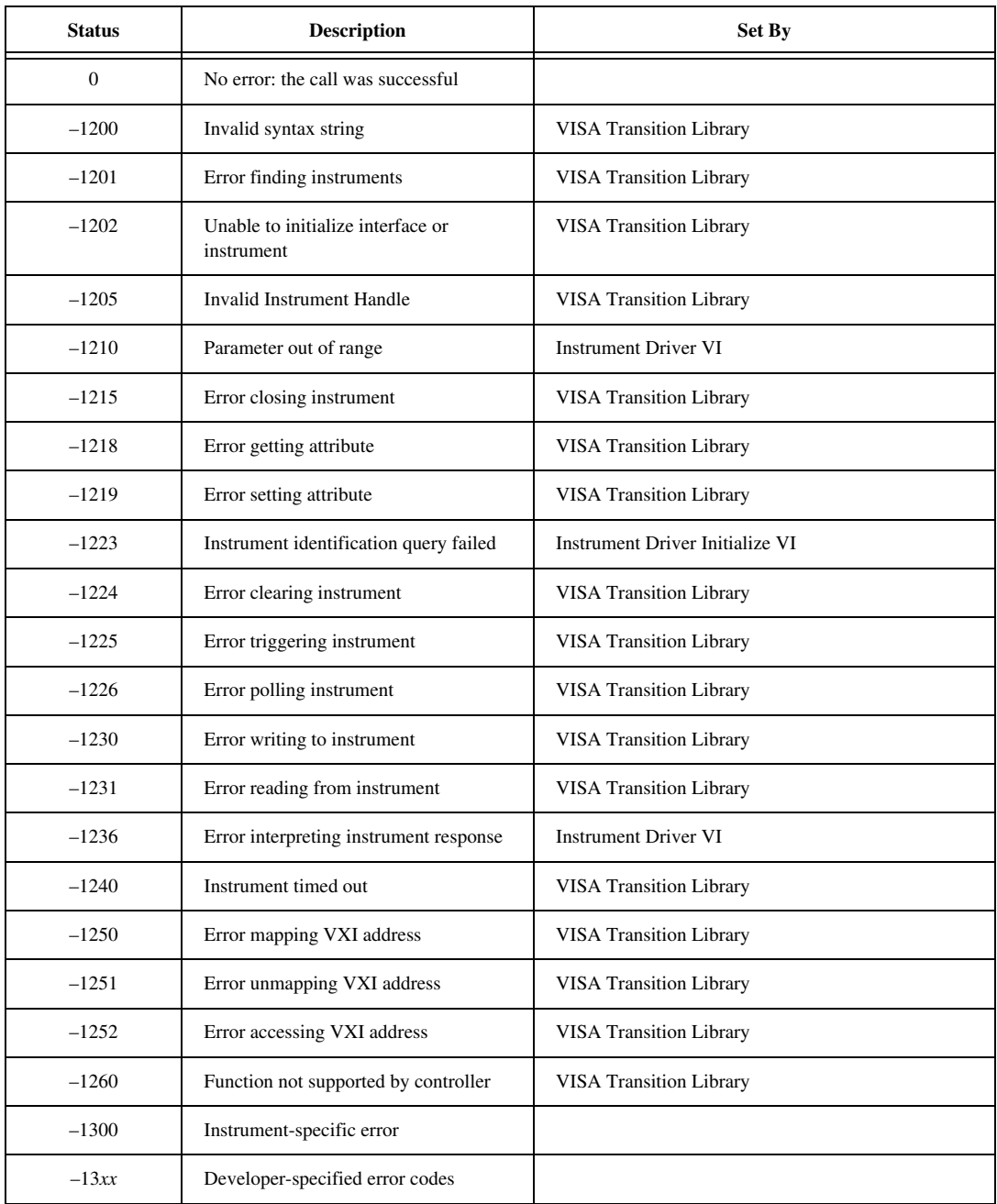

#### **Table 5.** Instrument Driver Error Codes

<span id="page-30-0"></span>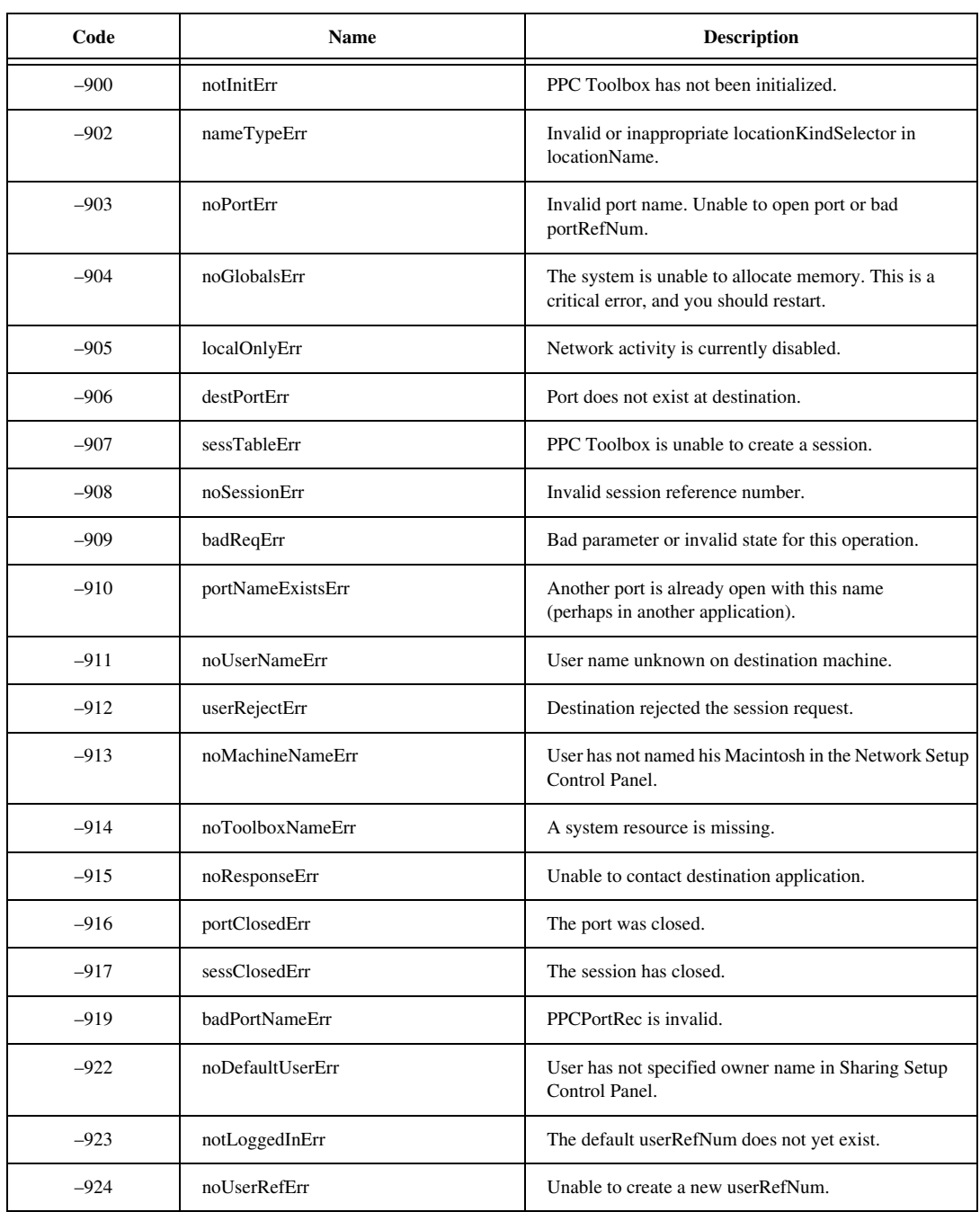

#### **Table 6.** PPC Error Codes

<span id="page-31-0"></span>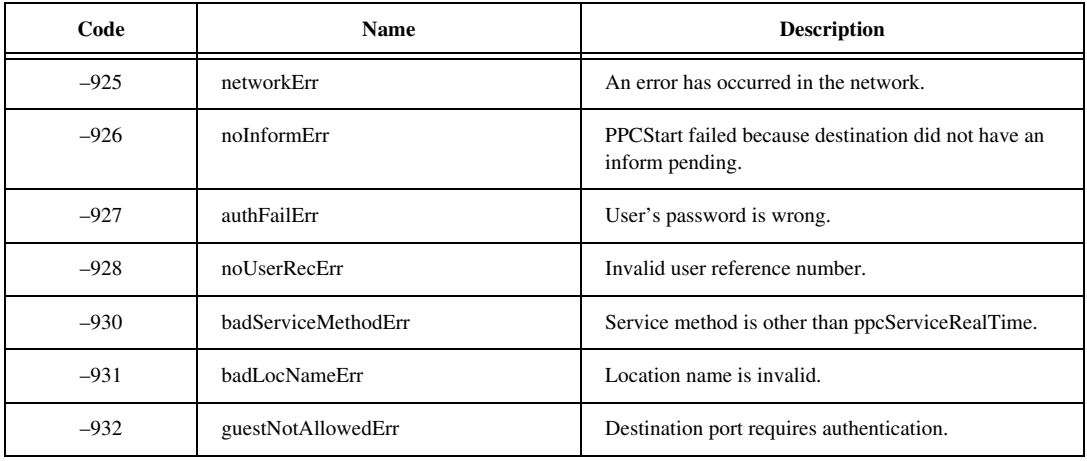

#### **Table 6.** PPC Error Codes (Continued)

#### **Table 7.** GPIB Error Codes

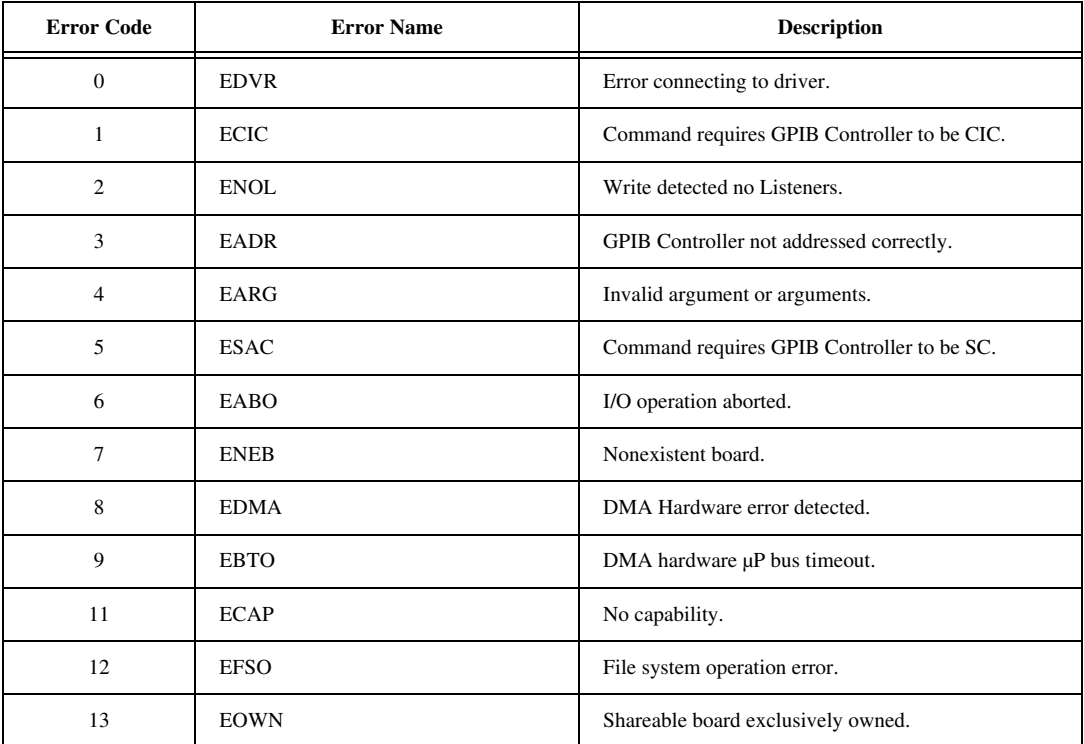

© National Instruments Corporation 31 LabVIEW Error Codes

<span id="page-32-0"></span>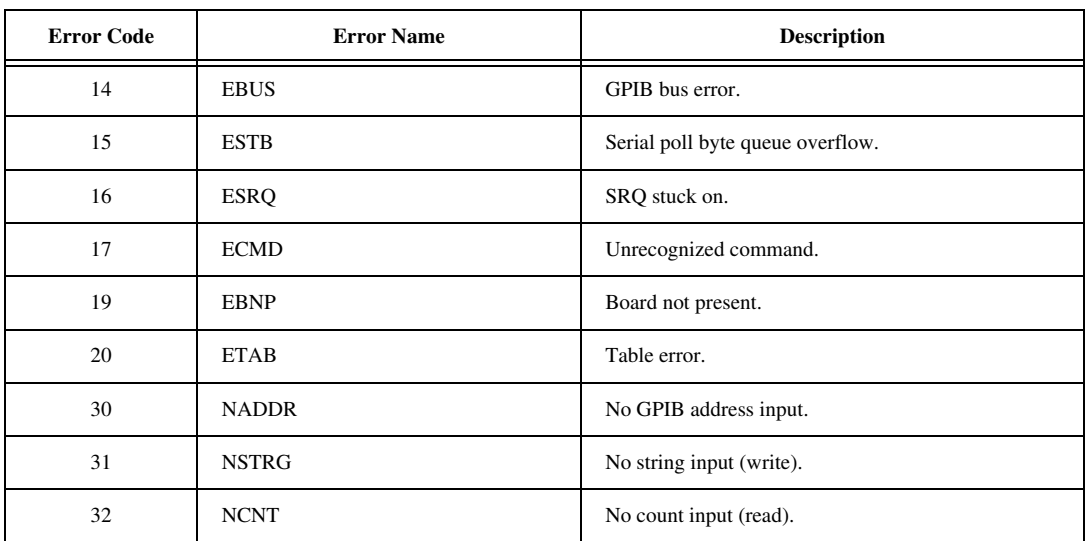

#### **Table 7.** GPIB Error Codes (Continued)

### **Table 8.** LabVIEW Function Error Codes

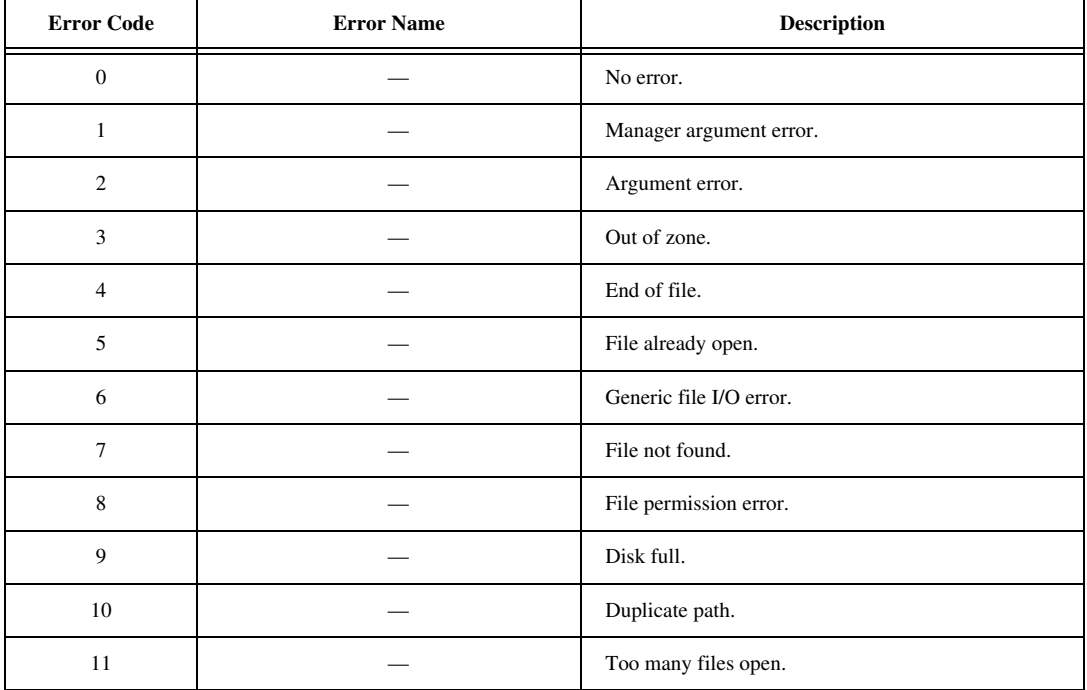

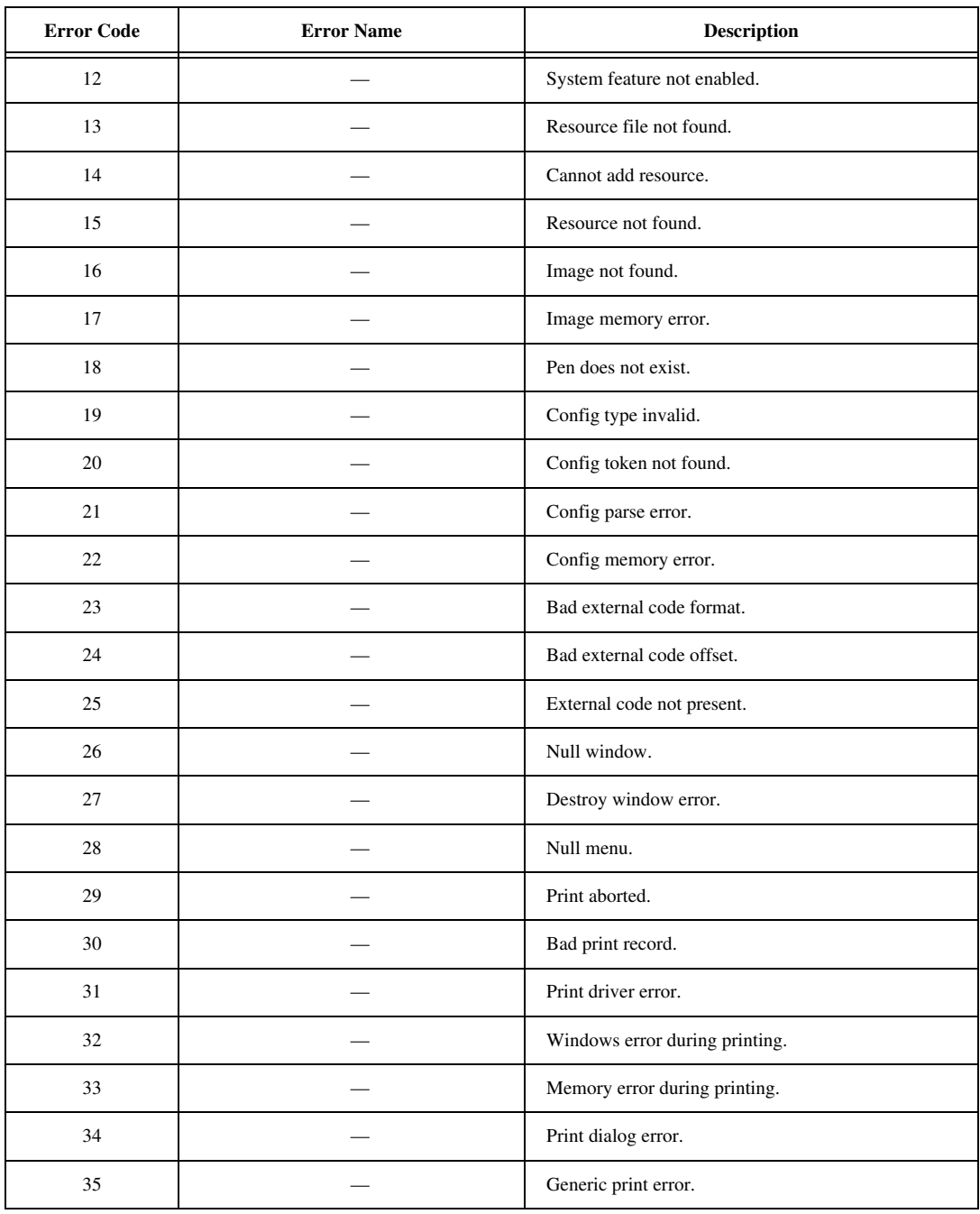

### **Table 8.** LabVIEW Function Error Codes (Continued)

© National Instruments Corporation 33 LabVIEW Error Codes

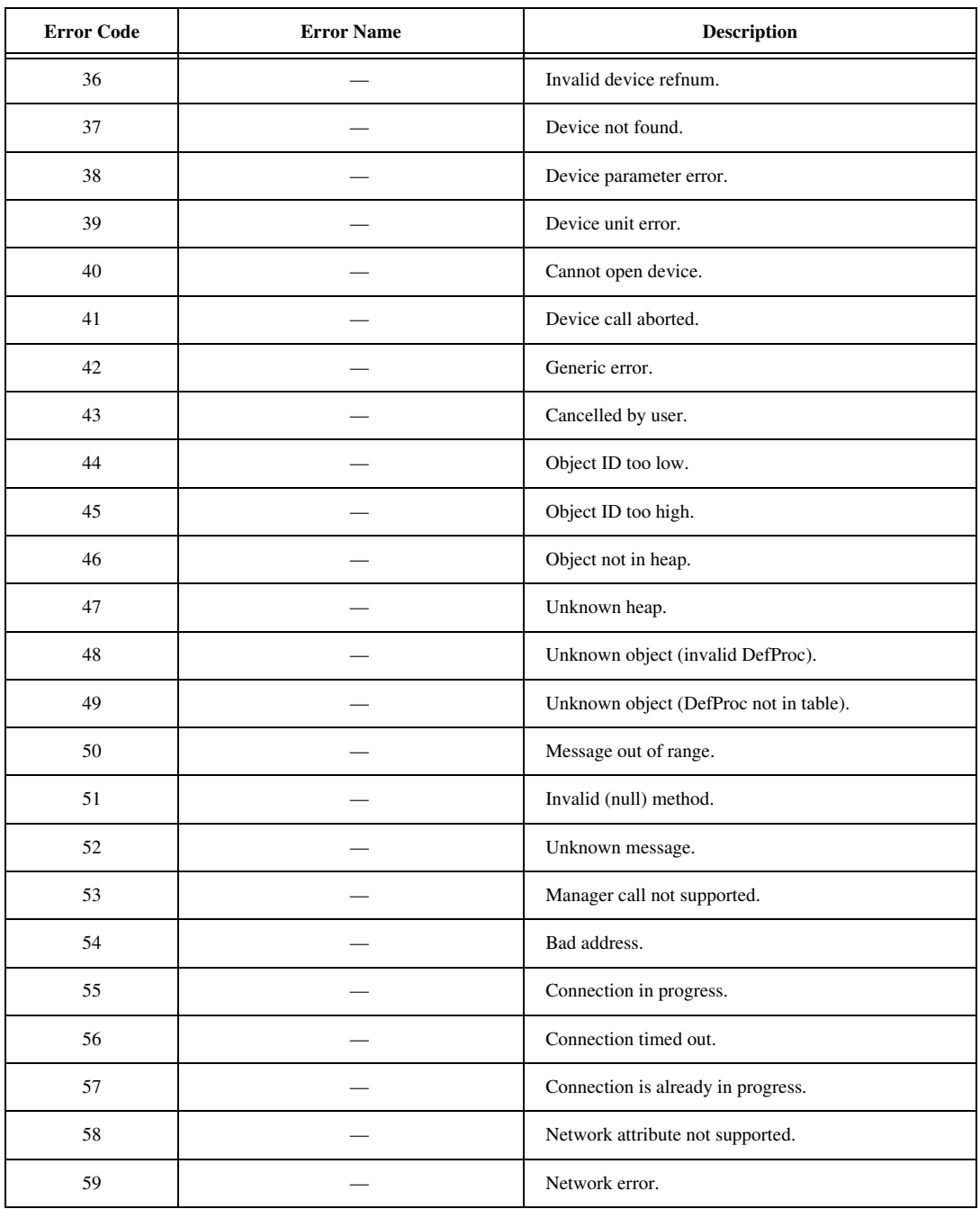

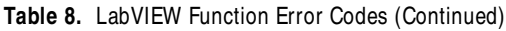

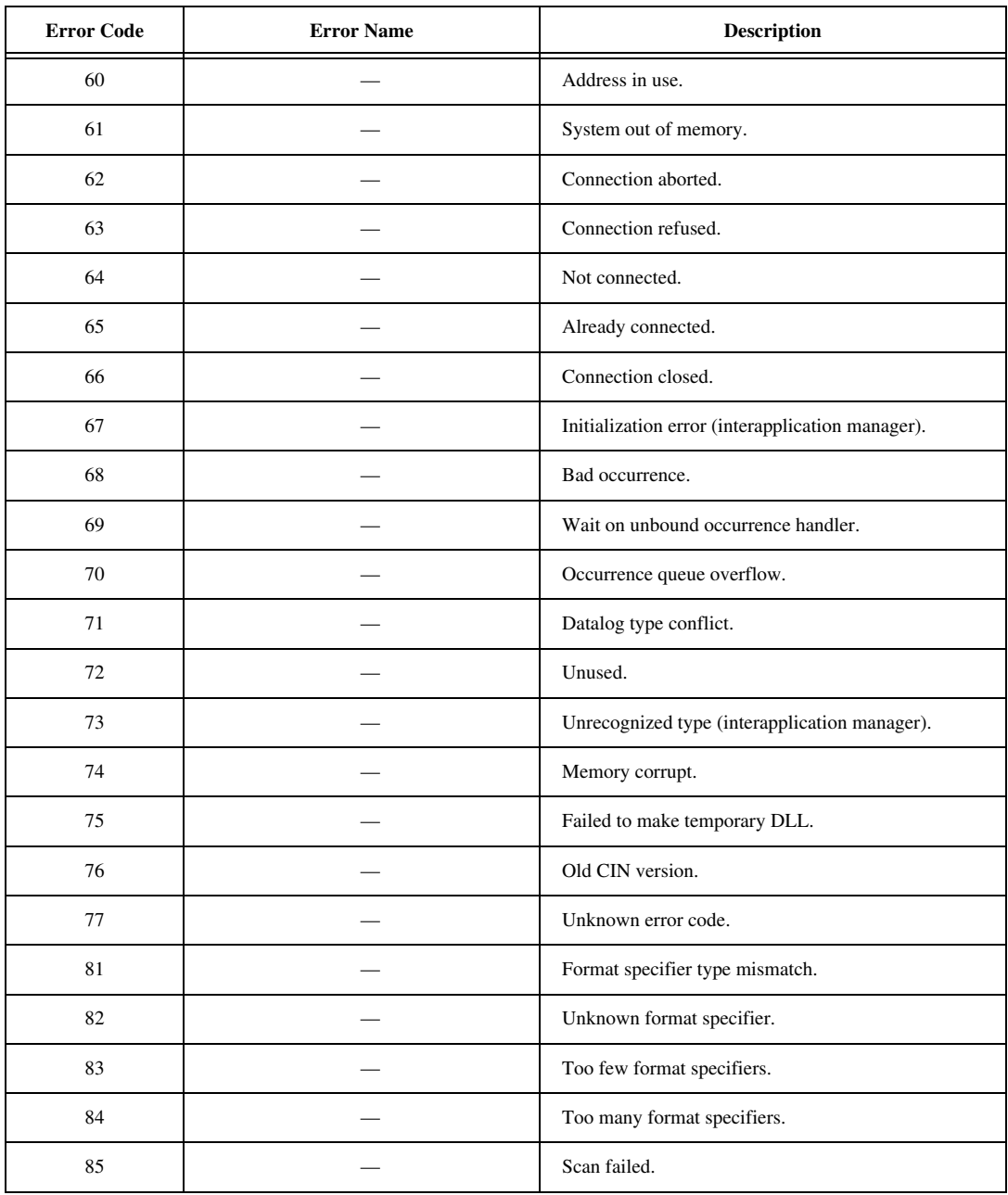

### **Table 8.** LabVIEW Function Error Codes (Continued)

<span id="page-36-0"></span>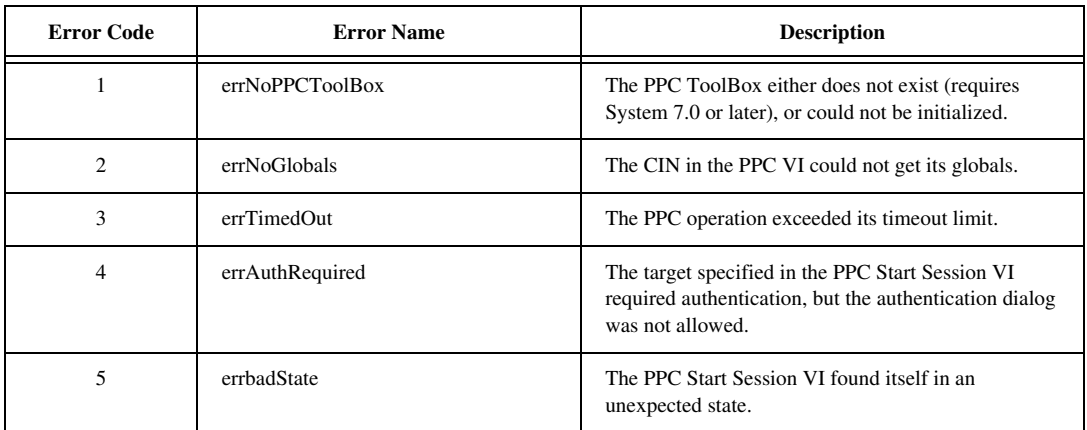

#### **Table 9.** LabVIEW-Specific PPC Error Codes

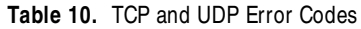

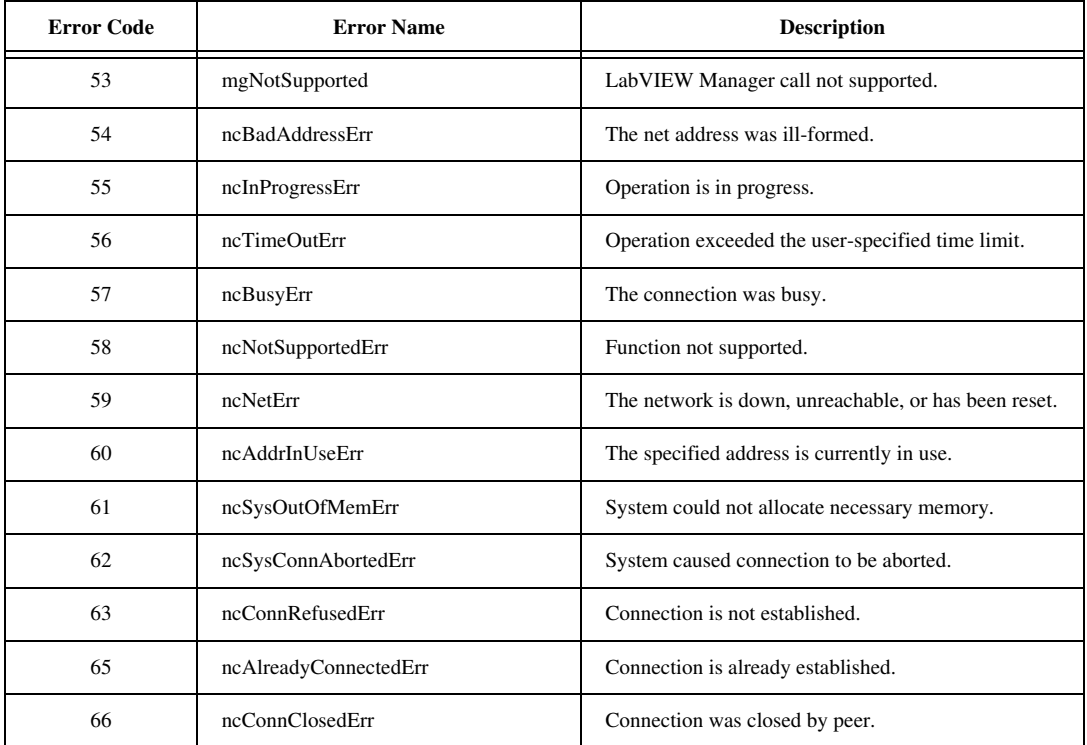

<span id="page-37-0"></span>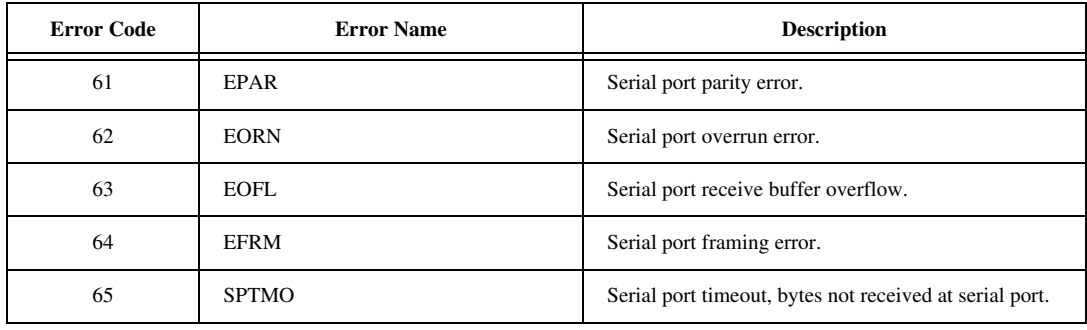

#### **Table 11.** Serial Port Error Codes

#### **Table 12.** LabVIEW-Specific Error Codes for AppleEvent Messages

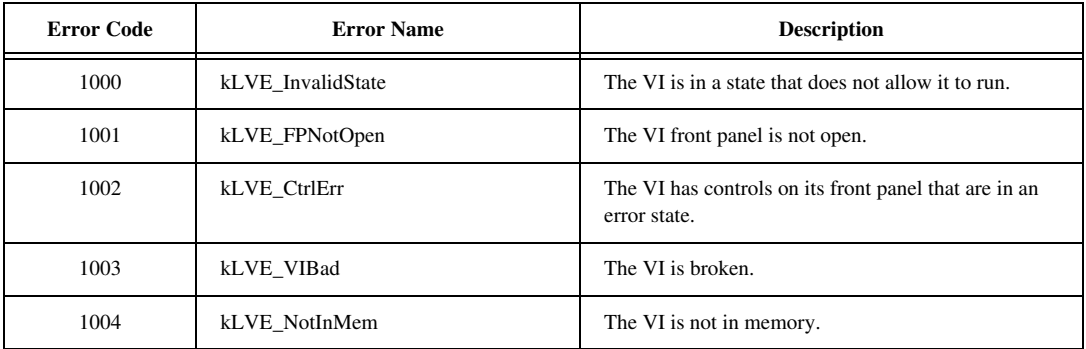

#### **Table 13.** DDE Error Codes

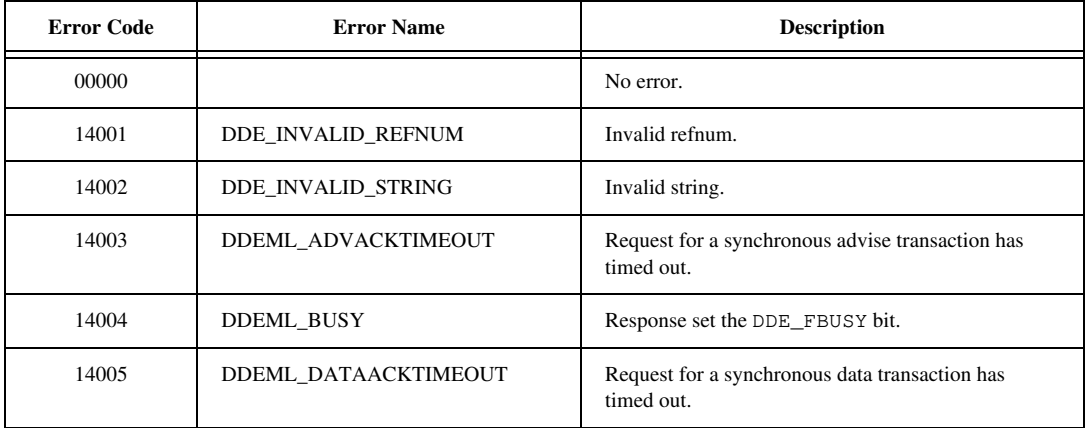

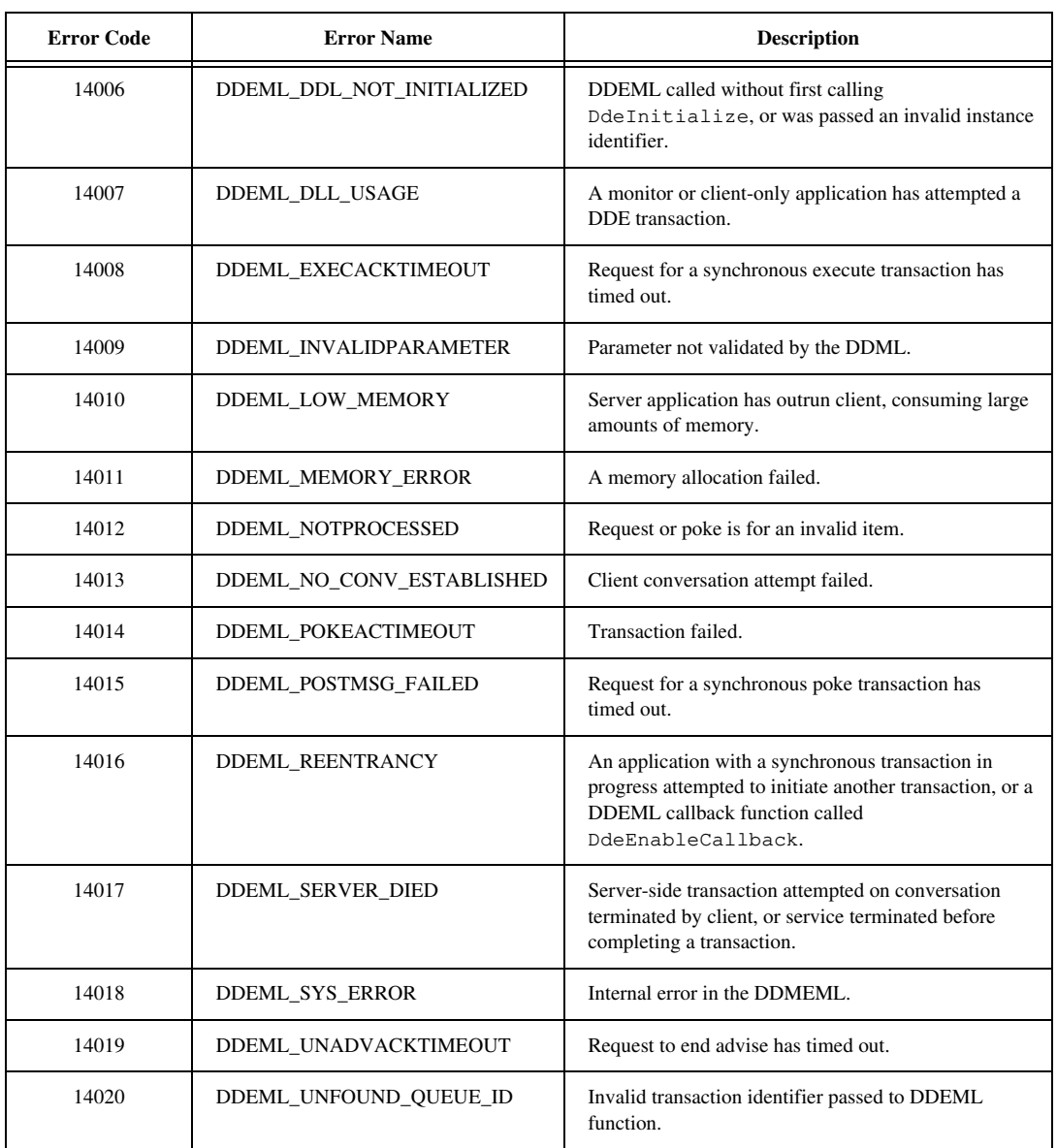

#### **Table 13.** DDE Error Codes (Continued)

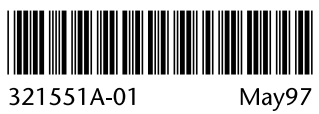